TALLINN UNIVERSITY OF TECHNOLOGY Faculty of Information Technology

IDK40LT

Artjom Tsarajev 050520IABB

# **MARKDOWN-BASED FLAT-FILE CMS PERFORMANCE COMPARISON ON LOW-POWER COMPUTERS**

Bachelor's thesis

Supervisor: Jekaterina Tšukrejeva Master's degree Assistant

TALLINNA TEHNIKAÜLIKOOL Infotehnoloogia teaduskond

IDK40LT

Artjom Tsarajev 050520IABB

# **MARKDOWN'IL PÕHINEVATE SISUHALDUSSÜSTEEMIDE JÕUDLUSE VÕRDLUS MADALA VOOLUTARBIMISEGA ARVUTITEL**

bakalaureusetöö

Juhendaja: Jekaterina Tšukrejeva Magistrikraad Assistent

## **Author's declaration of originality**

I hereby certify that I am the sole author of this thesis. All the used materials, references to the literature and the work of others have been referred to. This thesis has not been presented for examination anywhere else.

Author: Artjom Tsarajev

23.05.2016

### **Abstract**

The purpose of this work is to analyse and compare the performance of flat-file content management systems on low-power computers with various hardware specifications. The objective is to determine whether such hardware is a viable option for hosting websites that generate web content from specifically formatted text files and find out the bottlenecks of such solutions as well as an approximate workload that these systems can handle, so that unnecessarily complex server setups can be replaced with lightweight alternatives if workload requirements are not demanding.

This work is aimed at finding out if it is reasonable to dynamically generate web pages or statically generated systems should be preferred, whether the web server software is better optimized for certain hardware architectures, as well as how the CPU speed, the number of CPU cores, RAM size or the network interface speed influence the performance of different CMS-s.

In the course of this work it was determined that both Raspberry Pi systems in question were capable of running an instance of *Apache* web server with a flat-file CMS on top of it. They have managed to provide response times of up to 3 seconds within the local area network for a given set of files. They could handle the load of up to 64 simultaneous requests. This proves these setups can be utilized for small working environments where complex functionality is not required, e.g. a corporate intranet web server, a personal blog or similar.

This thesis is written in English and is 73 pages long, including 7 chapters, 24 figures and 4 tables.

## **Annotatsioon**

## Markdown'il põhinevate sisuhaldussüsteemide jõudluse võrdlus madala voolutarbimisega arvutitel

Selle töö eesmärgiks on analüüsida ja võrrelda populaarsete tekstifailipõhiste sisuhaldussüsteemide jõudlust madala voolutarbimisega arvutitel. Lõpptulemuseks on arusaam, kas selliseid arvuteid saab kasutada tekstifailidest genereeritavate veebilehtede majutamiseks, mis on selliste lahenduste pudelikaelad ning mis koormusele nad vastu peavad.

Selle töö tulemuseks on vastused sellistele küsimustele, nagu:

- Kas on mõttekas genereerida veebilehte dünaamiliselt või tuleks kasutada staatilisi lehte?
- Kas veebiserverite tarkvara on paremini optimeeritud teatud riistvaraarhitektuuride jaoks?
- Kuidas mõjutab jõudlust protsessori kiirus?
- Kuidas mõjutab jõudlust operatiivmälu suurus?
- Kuidas mõjutab jõudlust võrguadapter?
- Kuidas mõjutab kiirust protsessori tuumade arv?

Selle töö käigus oli avastatud, et mõlemad testis olevad Raspberry Pi süsteemid olid võimelised jooksutama *Apache* veebiserveri koos tekstifailipõhise sisuhaldussüsteemiga. Nad olid suutelised serveerida lokaalse võrgu kaudu teatud tekstifailidest dünaamiliselt genereeritud veebilehte 3 sekundi piires. Nad said hakkama kuni 64 samaaegsete ühendustega. See tõestab seda, et selliseid süsteeme saab kasutada väikestes töökeskkondades, kus nõudmised funktsionaalsusele ei ole väga kõrged, näiteks firmasisene uudisteportaal, personaalne blogi vms.

Lõputöö on kirjutatud inglise keeles ning sisaldab teksti 73 leheküljel, 7 peatükki, 24 joonist, 4 tabelit.

## **List of abbreviations and terms**

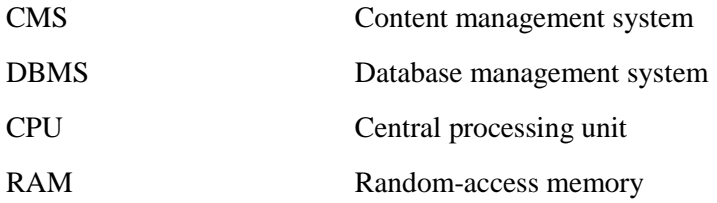

## **Table of contents**

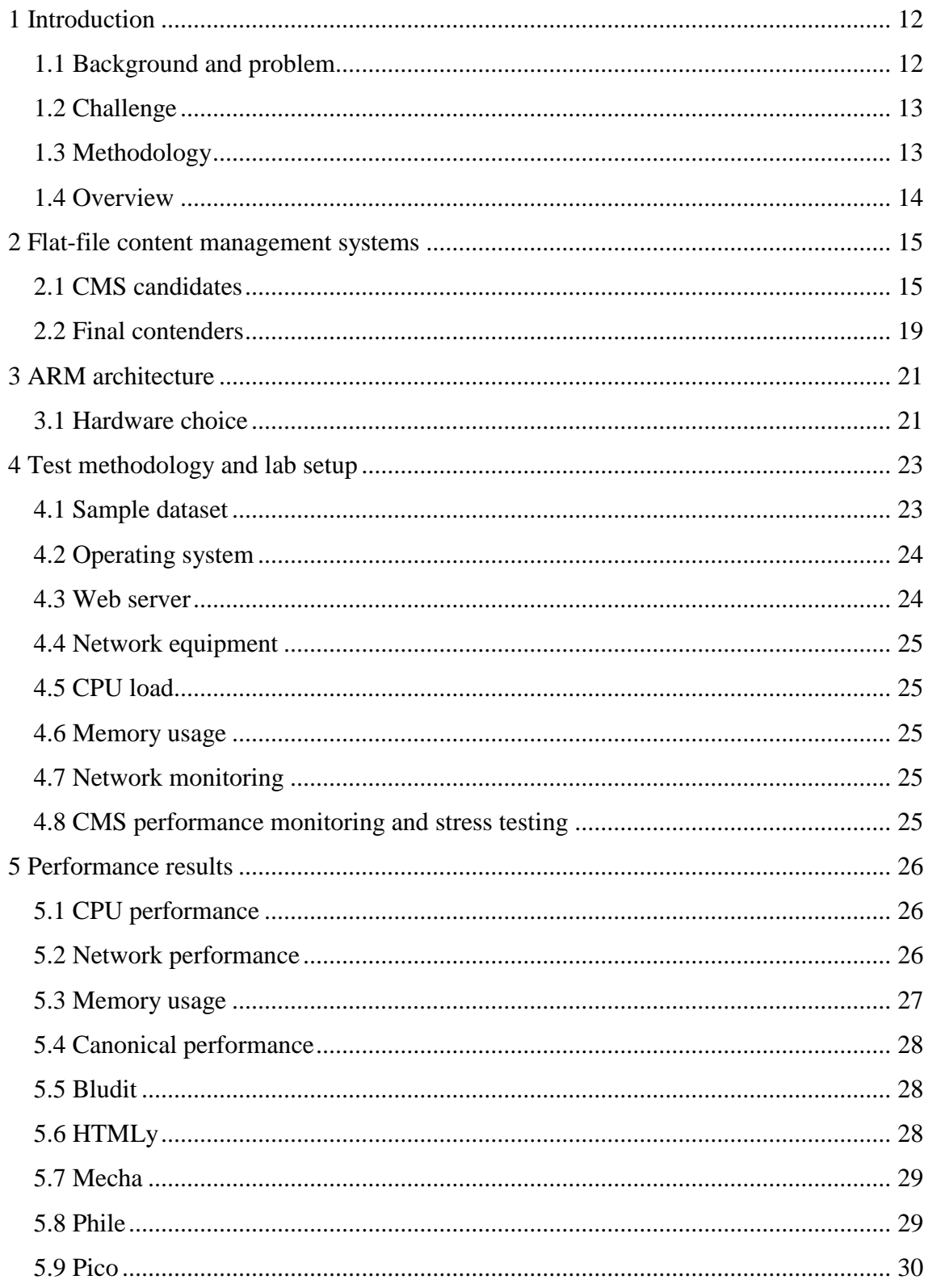

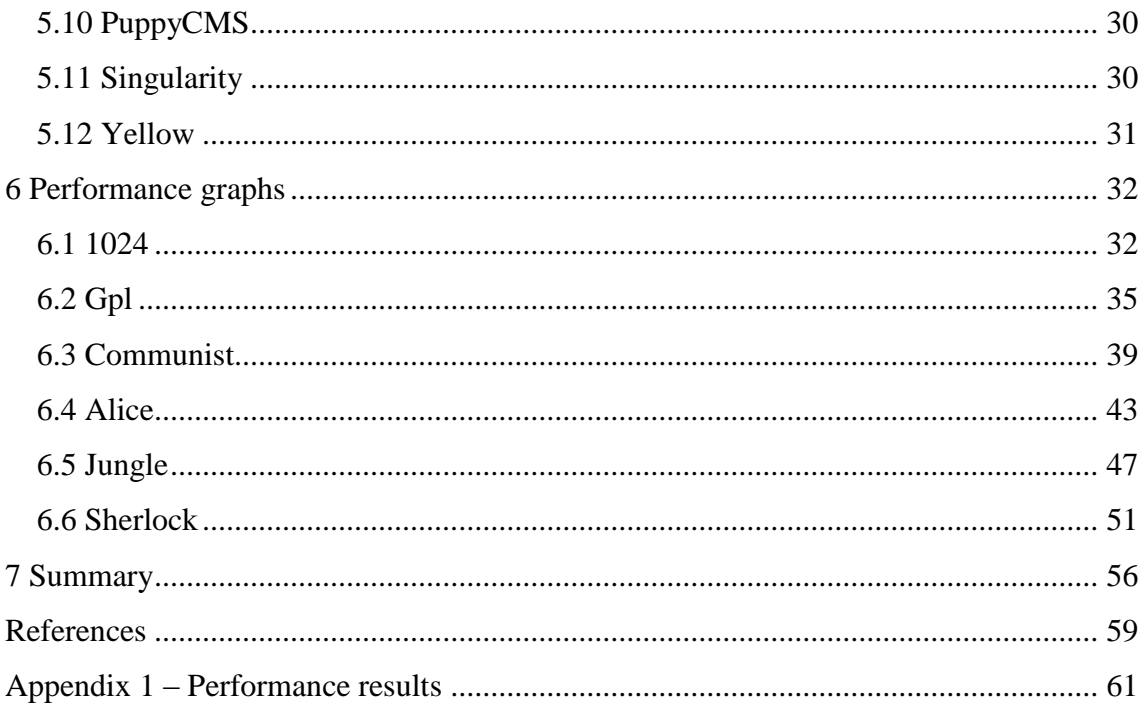

# **List of figures**

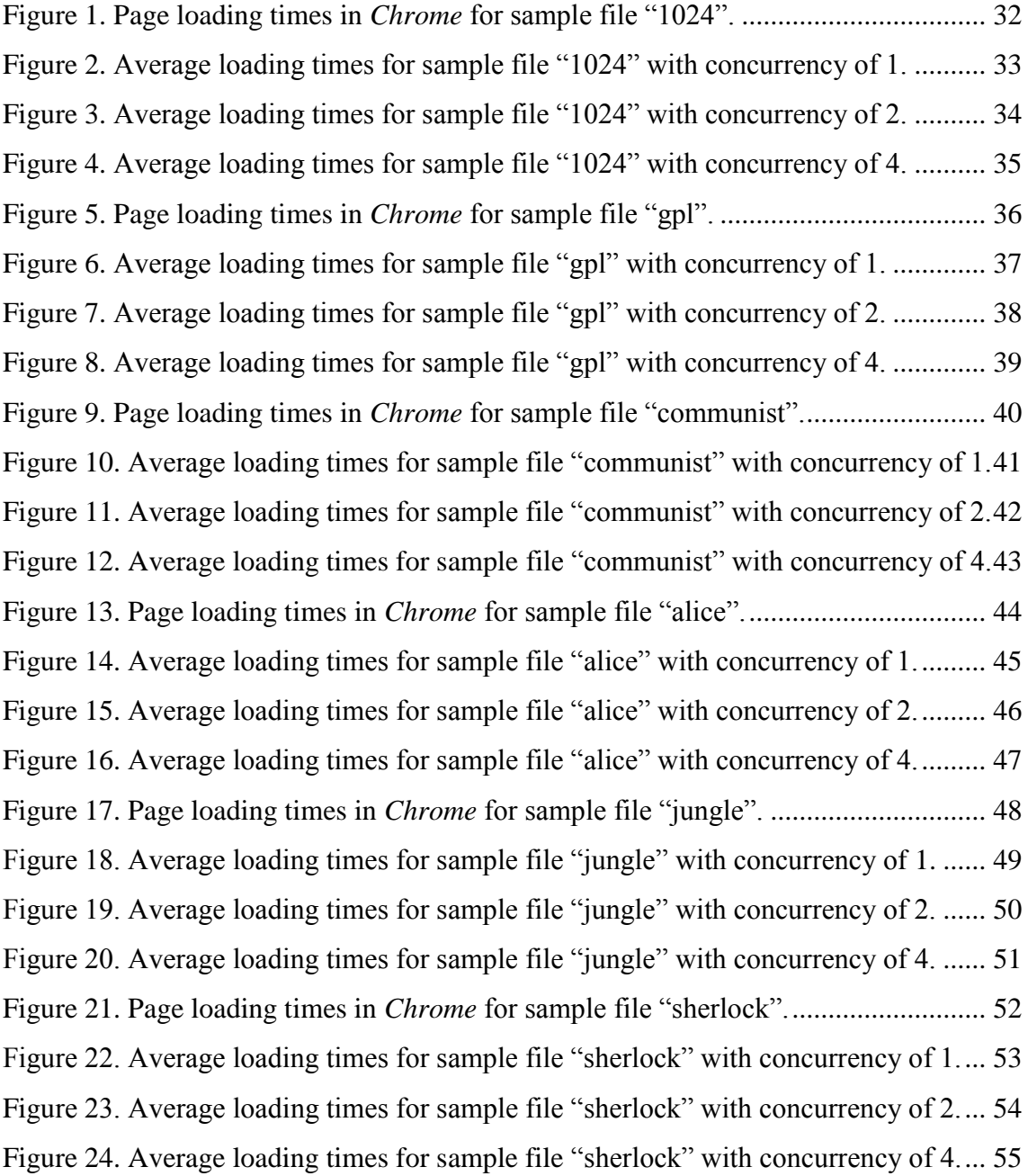

## **List of tables**

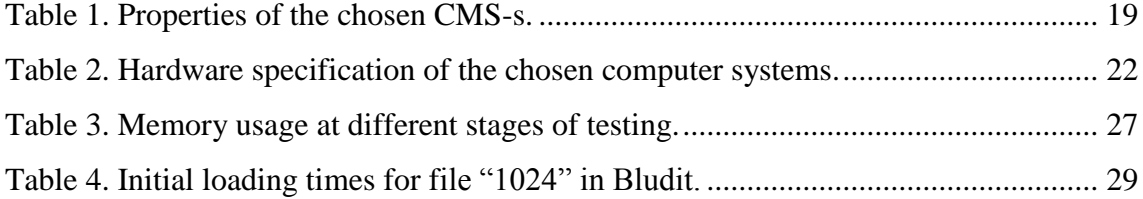

## <span id="page-11-0"></span>**1 Introduction**

According to a research [1], over 25% of all websites available on the Internet are powered by *Wordpress*, *Joomla* or other similar platforms. These traditional CMS-s usually make use of a DBMS for backend storage, all of which require additional management for security and performance reasons. In order to get the new features as they are added in new versions of these CMS-s, the system needs to be updated as well. This additional management includes, but is not limited to, performance monitoring, checking for data corruption and backing up the data itself.

Flat-file CMS-s, on the other hand, generate website content from regular text files, as long as they conform to the required syntax a particular CMS supports. *Markdown* [2] language allows the files to be written in a manner that is easily readable while still supporting basic text formatting. *Markdown* implementations [3] are also available for numerous commonly used programming languages.

Low-power systems are generally considered a niche product when it comes to website hosting. Hardware products like the Raspberry Pi [4] have made ARM-based devices available to the wider audience due to their low cost and low entry barrier. They are available in most of the countries around the world and there are a number of various operating systems that can run on them. These ARM-based products also require as little as 180mA to operate [5]. This makes them a viable computing platform for people who care about the natural environment.

#### <span id="page-11-1"></span>**1.1 Background and problem**

The problem the author will be trying to solve during the course of this work is optimizing the infrastructure and operational costs of the existing system which consists of several traditional database-backed CMS-s and x86 server architecture. The goal is to find out whether it is worth investing in an ARM based solution to minimize operational costs related to power consumption as well as making sure system resources are being used adequately. It is absolutely clear that running a simple *Apache*+*PHP*+*SQL* instance is not needed for a simple page that mostly serves static content. Neither is it reasonable to set up a system that will stay idle most of the time due to low number of page requests.

This work might be of interest to enterprises dealing with hosting websites for small to medium-sized companies as well as independent companies looking to keep their employees up-to-date with the latest internal information or just casual bloggers to privately host their websites at a minimum cost.

## <span id="page-12-0"></span>**1.2 Challenge**

This work will answer the following questions for potential users:

- Is it worth switching from an existing CMS to a flat-file CMS? A flat-file CMS does not require a backend database, which minimises the time for software maintenance.
- Is ARM a viable architecture for hosting flat-file CMS-s? Low-power systems can help save money by using less electricity. ARM hardware is relatively cheap, no expensive server hardware needs to be purchased.
- What performance can be expected from such systems?
- What performance bottlenecks can be expected as demands grow?

## <span id="page-12-1"></span>**1.3 Methodology**

In order to address the aforementioned questions, we must determine whether and to what extent:

- Statically generated web pages are faster than dynamically generated ones.
- RAM size influences system performance.
- CPU speed influences system performance.
- The network interface influences system performance.
- The number of CPU cores influences system performance.
- Certain software is better optimized for certain system architectures.

#### <span id="page-13-0"></span>**1.4 Overview**

In chapter 2 we will get an overview of flat-file CMS-s and comment on the ones chosen for testing.

In chapter 3 we will discuss the benefits of ARM architecture and describe the hardware used for testing.

In chapter 4 the author will present the chosen methodologies for measuring system performance.

In chapter 5 the author will present the results of different system performance measurements as well as comment on observations made.

In chapter 6 the author will present graphs showing the performance of various CMS-s.

In chapter 7 the author will draw conclusions based on the results observed.

## <span id="page-14-0"></span>**2 Flat-file content management systems**

Content management systems can be basically divided into 2 major categories: the ones that store their content in the form of databases and those that rely on regular text files.

Managing a CMS with a database backend inevitably means having a procedure in place to perform service maintenance, updating, backing up as well as having to deal with constant security vulnerabilities, security assessments and other routine tasks. Newer versions of such content management systems require thorough investigation of possible compatibility issues as well as other potential problems.

Content management systems that rely on text files as their backend storage, on the other hand, require much less attention, being easily backed up using regular scripts, requiring merely to conform to a certain standard file structure to be correctly rendered for the end user. These characteristics make them a great choice for cases where the main goal is to deliver the content itself, rather than to make the experience as functionally and visually appealing as possible. Such systems are a perfect fit for personal or corporate blogs in particular. If one were to post an article or a quick update for system users, it is usually not critical to have all the functionality that regular database-backed CMS-s offer.

#### <span id="page-14-1"></span>**2.1 CMS candidates**

New flat-file CMS-s can appear at any point in time, so the author has decided to settle on a list of flat-file CMS-s posted on GitHub [6].

To test the performance of flat-file CMS-s, the author has come up with certain criteria that the CMS in question must satisfy. These requirements are specific to this work and further research on the topic can include a wider variety of criteria. This work focuses on CMS-s that satisfy the following requirements:

1. Source code must be available for download to identify the potential security or performance issues. It is also essential if users decide to implement additional

functionality and make contributions to the project. The following CMS-s have been discarded: Pulse CMS, Statamic.

- 2. *Markdown* support is required in order to compare performance based on the same sample data. The sample set will include text files written in *Markdown* of different size. The following CMS-s have been discarded: Flat Press, Flot, Get Simple CMS, Mozilo, Nanote, PluXML, Pluck CMS, Razor CMS, Vodka, WonderCMS, Nibbleblog.
- 3. The system must be self-hosted in order to test the performance on a fixed list of hardware. The following CMS-s have been discarded: Dodger CMS.
- 4. The CMS must be an active project. In the context of this work, the author considers a CMS active, if the latest version was released after 02.03.2015. The following CMS-s have been discarded:
	- Dropplets (release 1.6.2.6 08.09.2013)
	- Feindura (release 2.0.7 30.09.2014)
	- Nibbleblog (release 3.7.1c 06.11.2013) (*Markdown* support version)
- 5. The project website must clearly list system requirements and software dependencies along with installation instructions. In case all documented requirements have been satisfied, the CMS should work without any additional configuration. The following CMS-s have been discarded:
	- Automad

Example pages are not working, documentation [7] was followed.

• Baun

"index.php" tries to install dependencies via external application "composer".

• Metalsmith

The software comes without any bundled plugins or templating engines, all functionality must be implemented from scratch.

Kirby

Displays a blank page, no errors observed, documentation [8] was followed.

• Monstra

"install.php" shows all requirements as satisfied, however, "/install.php?action=install" displays a blank page after entering the setup details, documentation [9] was followed.

• Sphido

Displays a blank page, no errors observed, documentation [10] was followed.

- 6. The CMS works with PHP 5.4.3 (the one provided by Tiny Core Linux apache2-mod-php5.tcz package). The following CMS-s have been discarded:
	- Fansoro (requires PHP 5.5)
	- Grav (requires PHP  $5.5.9$ )
	- Parvula (requires PHP 5.5)
- 7. The underlying technology has to be working on Tiny Core Linux (both ARM and x86 ports). The following CMS-s have been discarded:
	- Herbie

Works on x86 only, running on Raspberry Pi shows errors in German, no English documentation available.

• Hugo

Starting the server results in error "panic: runtime error: invalid memory address or nil pointer dereference".

Jekyll

Ruby extension has to be manually recompiled, according to Tiny Core Linux forum [11].

Middleman

Ruby extension has to be manually recompiled, according to Tiny Core Linux forum [11]

• Nesta

Ruby extension has to be manually recompiled, according to Tiny Core Linux forum [11]

• Hexo

While it is possible to run this CMS on a Raspberry Pi, the installation procedure involves installing the "node.tcz" in "copy to fs" mode, which makes it unpractical, as it only runs until the system is restarted. Once restarted, it is not possible to run "node.tcz" in the same manner as usual, so the Tiny Core Linux distribution image has to be copied to the SD Card once again and manual repartitioning has to occur. The whole procedure is rather time-consuming, so the CMS had to be disqualified. It is important to note, that this was not an issue on x86 platform when booting into a LiveCD environment.

• Urubu

The official installation instructions require "pip" package manager to install. No manual installation instructions are provided. Tiny Core Linux ARM port does not have this package available as of 10.05.2016.

• Wintersmith

While it is possible to run this CMS on a Raspberry Pi, the installation procedure involves installing the "node.tcz" in "copy to fs" mode, which makes it unpractical, as it only runs until the system is restarted. Once

restarted, it is not possible to run "node.tcz" in the same manner as usual, so the Tiny Core Linux distribution image has to be copied to the SD Card once again and manual repartitioning has to occur. The whole procedure is rather time-consuming, so the CMS had to be disqualified. It is important to note, that this was not an issue on x86 platform when booting into a LiveCD environment.

### <span id="page-18-0"></span>**2.2 Final contenders**

The following flat-file CMS-s have been chosen for the final performance analysis. Table 1 compares various properties of the chosen CMS-s.

<span id="page-18-1"></span>

| Name                   | Release number, date                                            | <b>Notes</b>                                                                                                    |
|------------------------|-----------------------------------------------------------------|----------------------------------------------------------------------------------------------------|
| Bludit [12]            | $1.1.2 - 27.02.2016$                                            | Administrator account needs to be setup<br>initially.                                                                                                    |
| <b>HTMLy</b><br>$[13]$ | $2.7.4 - 24.01.2016$                                            | Administrator account needs to be setup<br>initially.                                                                                                    |
| Mecha [14]             | $1.2.5 - 22.04.2016$                                            | Administrator account needs to be setup<br>initially.                                                                                                    |
| Phile $[15]$           | $1.7.1 - 26.04.2016$                                            | No control panel available, files need to<br>be uploaded manually.                                                                                                    |
| Pico $[16]$            | $1.0.2 - 16.03.2016$                                            | No control panel available, files need to<br>be uploaded manually.                                                                                                    |
| PuppyCMS<br>$[17]$     | $2.0 - 17.03.2016$                                              | No control panel available, files need to<br>be uploaded manually.                                                                                                    |
| Singularity<br>$[18]$  | no release number, using<br>25.12.2015 GitHub commit<br>bbd9bb0 | Singularity is notable for its size (42 lines<br>of code), as well as being contained in a<br>single PHP file. No control panel<br>available, files need to be uploaded |

Table 1. Properties of the chosen CMS-s.

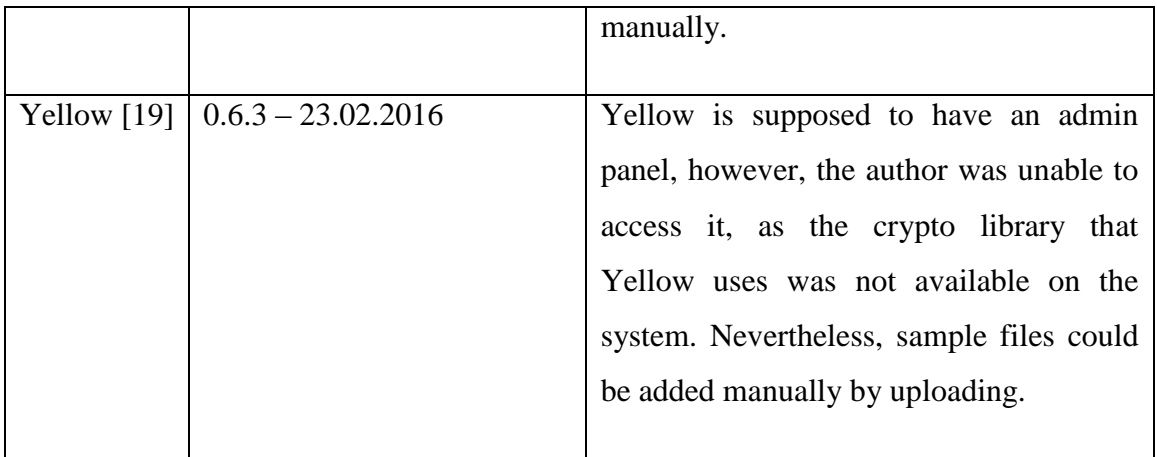

### <span id="page-20-0"></span>**3 ARM architecture**

The ARM processor architecture [20] has been around for nearly 30 years, however, it only saw mass adoption with the introduction of smartphones and tablets. Devices built using this architecture are usually preferred when low power usage is needed. ARM is a reduced instruction set family of processors which deliver a moderate power-speed ratio. Certain enterprise-grade server solutions have been introduced to the public, e.g. HP ProLiant Moonshot [21]. However, the x86 architecture still dominates the server market by a large margin [22].

One of the goals of this work is to minimise the cost of operating a traditional server room. The current setup sports a complex air-conditioning system and occupies a relatively large room. Traditional server hardware is costly, and in the case of hardware failure, if failover is not properly implemented, a lot of systems can be rendered unusable until the whole server or the faulty part is replaced. This problem becomes bigger as more physical servers are used as virtual machine hosts. ARM hardware could allow companies to have smaller server rooms with less money spent on cooling, have better redundancy where cheap systems can be upgraded more often, or even have mobile computing units consisting of multiple ARM servers. A similar concept was introduced using traditional x86 hardware [23].

#### <span id="page-20-1"></span>**3.1 Hardware choice**

While there are many devices built around ARM processors, ranging from smartphones and tablets to enterprise-grade solutions, Raspberry Pi devices are by far the most affordable and well-maintained systems available.

For these reasons, a known list of systems was chosen, including: Raspberry Pi 1 Model B (ARMv6), Raspberry Pi 2 Model B (ARMv7) and an x86 PC with similar hardware specifications. While Raspberry Pi 3 was introduced recently, the author decided it was impractical to test out its performance due to the fact that it lacks full software support at this point in time.

Related hardware specifications [24] for available systems are listed Table 2.

<span id="page-21-0"></span>

| Device         | <b>CPU</b>               | <b>RAM</b> | Network interface    |
|----------------|--------------------------|------------|----------------------|
| Raspberry Pi 1 | Broadcom BCM2835 700 MHz | 512 MB     | 10/100 Mbit/s (8P8C) |
| Model B        | Cores: 1                 |            |                      |
| Raspberry Pi 2 | Broadcom BCM2836 900 MHz | $1$ GB     | 10/100 Mbit/s (8P8C) |
| Model B        | Cores: 4                 |            |                      |
| X86            | Pentium III 933MHz       | 512 MB     | $10/100$ Mbit/s      |
|                | Cores: 1                 |            | (Intel $PRO/100$ )   |

Table 2. Hardware specification of the chosen computer systems.

## <span id="page-22-0"></span>**4 Test methodology and lab setup**

In order to get the most accurate results, certain decisions had to be made. These included determining sample datasets that would be the same throughout the testing phase, the base operating system that would provide the least amount of overhead while still delivering the proper toolset, reasonably performing network equipment that would not influence the speed tests, as well choosing functional monitoring tools.

#### <span id="page-22-1"></span>**4.1 Sample dataset**

In order to test the performance of various CMS-s, a number of differently sized text files was selected. This is important, because it will allow us to see how fast different hardware solutions scale up, as well as give us insight into how well different content generation algorithms and templating engines perform.

Sample data includes:

- Text file, 35 kB [25]. Beyond this point referred to as "gpl".
- A dummy text file of size 1kB (beyond this point referred to as "1024") generated from the abovementioned file using the command:

\$ head -c 1k < gpl-3.0.txt > 1024.txt

- Text file, 92 kB [26]. Beyond this point referred to as "communist".
- Text file, 164 kB [27]. Beyond this point referred to as "alice".
- Text file, 292 kB [28]. Beyond this point referred to as "jungle".
- Text file, 581 kB [29]. Beyond this point referred to as "sherlock".

#### <span id="page-23-0"></span>**4.2 Operating system**

When dealing with low-power hardware systems it is critical to lower the consequences of hardware bottlenecks to achieve better and more accurate results. To minimise the impact of traditional storage media I/O limitations, Tiny Core Linux was selected as the underlying base OS. The main thing that differentiates it from traditional Linux distributions is that it is configured to execute all software components from RAM once started. This means that in its default configuration, all parts of the operating system are read from a persistent storage (HDD, SD card, etc.) and copied to RAM. This helps achieve remarkable speeds and is extremely helpful during the tests as performance can only be influenced by either the network interface, RAM or CPU speed. Furthermore, the OS boots to the same configuration every time, so in case some form of content caching is performed by any of the CMS-s, a system reboot will restore everything to its original state. The principal diagram describing Tiny Core Linux boot process [30] is available on the project's website.

Another thing that makes Tiny Core Linux a perfect solution for the performance testing is that it has been ported to x86, x86\_64 as well as both ARMv6 and ARMv7 architectures, which allows one to compare CMS performance not only on different Raspberry Pi revisions, but also on PC systems to get a rough estimate of performance loss on low-power hardware.

#### <span id="page-23-1"></span>**4.3 Web server**

Due to RAM limitations, *Nginx* was first considered as the underlying web server component, because of its small memory footprint and good performance. However, Tiny Core Linux's *php5.tcz* package description [31] failed to provide *PHP* configuration instructions for *Nginx*, so *Apache* with *mod-php5* has been chosen instead.

Using *FastCGI* has been excluded as an option, because in order for it to work, all *PHP* scripts had to be edited by adding a line to the top of the file. Although possible, the author has a strong opinion that these manipulations were not required for the scope of this work and can be carried out in later iterations once the best performing CMS-s are determined to further optimise their performance.

#### <span id="page-24-0"></span>**4.4 Network equipment**

To rule out the network equipment as the source of latency while requesting web pages, all devices in question were connected to a 1 Gbit/s network switch. Raspberry Pi systems both have 100 Mbit/s network adapters, so it is fair to say that the network infrastructure is not a limiting factor during the testing phase.

#### <span id="page-24-1"></span>**4.5 CPU load**

To examine the CPU load during the tests, *top* [32], a standard *UNIX* utility will be used. It will allow us to observe momentary CPU load as well as the average load during the testing.

#### <span id="page-24-2"></span>**4.6 Memory usage**

In order to find out memory usage, *free* [33], again, a standard *UNIX* monitoring utility, will be used. It will help us determine how much RAM is available at system boot, and how much resources a particular CMS requires.

#### <span id="page-24-3"></span>**4.7 Network monitoring**

Monitoring the network performance on the devices will be performed by *IPTraf* [34], an interactive open source tool for monitoring network interface performance. It is supposed to provide us with the statistics of the network interface such as its throughput at any given time.

#### <span id="page-24-4"></span>**4.8 CMS performance monitoring and stress testing**

To stress-test the systems in question we will be using an open source tool called *ApacheBench* [35]. *Apache JMeter* [36] was also considered as an alternative, however, initial tests showed similar results using both tools, so the author decided to use *ApacheBench* for its easy scripting capabilities and immediate availability as part of the *Apache* software package. It will allow us to specify the exact number of concurrent connections we want to simulate as well as provide us with detailed output about the test results.

## <span id="page-25-0"></span>**5 Performance results**

Tests showed that *ApacheBench* performance results were different from real-world page loading times. For this reason, *Google Chrome 50.0.2661.94m* page loading times are also included in the tables. It is important to note that these results show the loading times with 1 concurrent connection only, and serve as just real-world performance results for any given CMS and source file size.

#### <span id="page-25-1"></span>**5.1 CPU performance**

Several observations have been made throughout the tests regarding CPU load.

While the initial tests to measure canonical performance passed very quickly, the CPU load spiked for such short periods of time that the measurements could not be considered reliable. At higher concurrency rates, the CPU load was reported between 80-90%.

During later tests of the actual CMS-s, the CPU load on Raspberry Pi 1 was immediately above 90% for even the smallest sample file, so further testing was not performed for stability and accuracy reasons.

The Raspberry Pi 2, on the other hand, was clearly taking advantage of its 4 CPU cores. At concurrency rates of 1 and 2, the CPU load was reported as being 25% and 50% respectively. CPU load went over 90% only in case of 4 concurrent connections. This leads the author to believe that the Raspberry Pi 2 could be better suited for small business environments, where there are several concurrent connections to a given web resource.

#### <span id="page-25-2"></span>**5.2 Network performance**

Conducting the network monitoring had to be cancelled, as running such resource-intensive software on the Raspberry Pi systems resulted in instability and

software crashes. As a workaround, to rule out the network interface speed limits as a factor that could influence test results, the x86 system was also equipped with a 10/100 Mbit/s network adapter.

Based on the CPU performance results, the author considers it unlikely that the network interface could have been the bottleneck during the CMS testing process.

## <span id="page-26-0"></span>**5.3 Memory usage**

Table 3 shows memory consumption (MB) at different stages of testing. All data was acquired by running the command "free -m" after certain steps.

<span id="page-26-1"></span>

| <b>Stage</b>         | Raspberry Pi 1  | Raspberry Pi 2  | X86             |
|----------------------|-----------------|-----------------|-----------------|
| On boot              | Used 53         | Used 59         | Used 21         |
| Apache started       | Used 74         | Used 78         | Used 65         |
| $A$ $q$ + data       | Used 75         | Used 81         | Used 67         |
| $Bludit + data$      | <b>Used 144</b> | <b>Used 168</b> | <b>Used 104</b> |
| $Htmly + data (1-4)$ | <b>Used 126</b> | <b>Used 145</b> | Used 94         |
| Mecha + data $(1-5)$ | <b>Used 158</b> | <b>Used 180</b> | <b>Used 114</b> |
| Phile $+$ data       | Used 79         | Used 84         | Used 76         |
| $Pico + data$        | Used 82         | Used 87         | Used 74         |
| $PuppycMS + data$    | Used 78         | Used 83         | Used 69         |
| Singularity $+$ data | Used 77         | Used 82         | Used 66         |
| $Yellow + data$      | Used 90         | Used 95         | Used 70         |

Table 3. Memory usage at different stages of testing.

#### <span id="page-27-0"></span>**5.4 Canonical performance**

The initial *Apache* sample page named *index.html* of size 55 B with the contents "<html><br/>body><h1>It works!</h1></body></html>" was chosen as a model for measuring the loading times. Its loading time is considered the standard for *Apache* performance on the given hardware in the course of this work. It is to show the network and web server performance limitations of the lab setup.

After determining the maximum performance of the test setups, the sample files were copied to the web server root folder and also tested to see the ideal performance for the source files without any conversion or file generation taking place.

Canonical performance results for the Raspberry Pi 1 are listed in Appendix 1. Table 1.

Canonical performance results for the Raspberry Pi 2 are listed in Appendix 1. Table 2.

Canonical performance results for the x86 system are listed in Appendix 1. Table 3.

#### <span id="page-27-1"></span>**5.5 Bludit**

One important observation is that the loading times of "gpl" were slower than the one of a bigger file "communist". This result was tested multiple times, however, each time this peculiar behaviour was observed. The nature of this phenomenon is unknown to the author and can be further investigated in later iterations of this work.

Bludit performance results for the Raspberry Pi 1 are listed in Appendix 1. Table 4.

Bludit performance results for the Raspberry Pi 2 are listed in Appendix 1. Table 5.

Bludit performance results for the x86 system are listed in Appendix 1. Table 6.

#### <span id="page-27-2"></span>**5.6 HTMLy**

Upon initial page load for file "1024" in HTMLy, the loading times were very high. Subsequent page loading times were much smaller, with caching disabled on the browser side. This suggests that HTMLy performs internal optimisation which greatly improves overall performance. Table 4 shows the initial loading times (ms) for file "1024".

Table 4. Initial loading times for file "1024" in Bludit.

<span id="page-28-2"></span>

|                | 1024      |
|----------------|-----------|
|                |           |
| Raspberry Pi 1 | 11330.000 |
|                |           |
| Raspberry Pi 2 | 21440.000 |
|                |           |
| x86            | 7240.000  |
|                |           |

When trying to add the last 2 sample files, the system was rendered completely unusable, so the tests had to be conducted only for the first 4 sample files.

HTMLy performance results for the Raspberry Pi 1 are listed in Appendix 1. Table 7.

HTMLy performance results for the Raspberry Pi 2 are listed in Appendix 1. Table 8.

HTMLy performance results for the x86 system are listed in Appendix 1. Table 9.

#### <span id="page-28-0"></span>**5.7 Mecha**

When trying to add the last sample file, the system was rendered completely unusable, so the tests had to be conducted only for the first 5 sample files.

Mecha performance results for the Raspberry Pi 1 are listed in Appendix 1. Table 10.

Mecha performance results for the Raspberry Pi 2 are listed in Appendix 1. Table 11.

Mecha performance results for the x86 system are listed in Appendix 1. Table 12.

#### <span id="page-28-1"></span>**5.8 Phile**

No particularly interesting observations were made while testing Phile. The results were predictable, no anomalies found.

Phile performance results for the Raspberry Pi 1 are listed in Appendix 1. Table 13.

Phile performance results for the Raspberry Pi 2 are listed in Appendix 1. Table 14.

Phile performance results for the x86 system are listed in Appendix 1. Table 15.

#### <span id="page-29-0"></span>**5.9 Pico**

One important observation is that the loading times of "gpl" were slower than the one of a bigger file "communist". This result was tested multiple times, however, each time this peculiar behaviour was observed. The nature of this phenomenon is unknown to the author and can be further investigated in later iterations of this work.

Pico performance results for the Raspberry Pi 1 are listed in Appendix 1. Table 16.

Pico performance results for the Raspberry Pi 2 are listed in Appendix 1. Table 17.

Pico performance results for the x86 system are listed in Appendix 1. Table 18.

#### <span id="page-29-1"></span>**5.10 PuppyCMS**

As with Singularity, *ApacheBench* tool results were different from the actual complete page load times. This is due to the fact that the pages were being loaded asynchronously.

PuppyCMS performance results for the Raspberry Pi 1 are listed in Appendix 1. Table 19.

PuppyCMS performance results for the Raspberry Pi 2 are listed in Appendix 1. Table 20.

PuppyCMS performance results for the x86 system are listed in Appendix 1. Table 21.

#### <span id="page-29-2"></span>**5.11 Singularity**

As with PuppyCMS, *ApacheBench* tool results were different from the actual complete page load times. This is due to the fact that the pages were being loaded asynchronously.

Singularity performance results for the Raspberry Pi 1 are listed in Appendix 1. Table 22.

Singularity performance results for the Raspberry Pi 2 are listed in Appendix 1. Table 23.

Singularity performance results for the x86 system are listed in Appendix 1. Table 24.

### <span id="page-30-0"></span>**5.12 Yellow**

No particularly interesting observations were made while testing Yellow. The results were predictable, no anomalies found.

Yellow performance results for the Raspberry Pi 1 are listed in Appendix 1. Table 25.

Yellow performance results for the Raspberry Pi 2 are listed in Appendix 1. Table 26.

Yellow performance results for the x86 system are listed in Appendix 1. Table 27.

## <span id="page-31-0"></span>**6 Performance graphs**

The following graphs present the loading times of different CMS-s as well as canonical performance for each individual sample data file. Results exceeding 10s have a negative value to make the differences between relative results clearly visible. In cases where tests have not been performed (predictable results exceeding 10s, software crashes due to performance issues) the results are omitted. Due to the fact that the loading times were growing at a steady and predictable pace beyond 4 simultaneous connections on all tested platforms, the graphs only show the loading times in *Chrome* and *ApacheBench* results for concurrency rates of 1, 2 and 4.

#### <span id="page-31-1"></span>**6.1 1024**

Figure 1 shows page loading times in *Chrome* for all tested platforms.

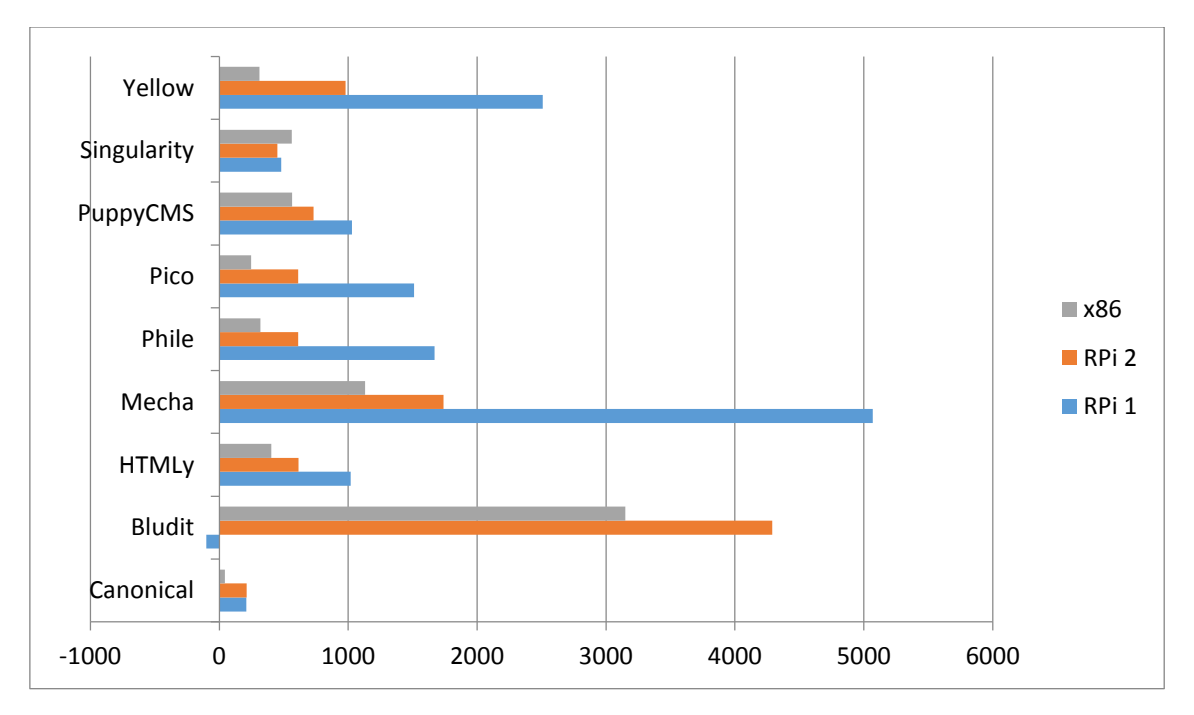

<span id="page-31-2"></span>Figure 1. Page loading times in *Chrome* for sample file "1024".

Singularity managed to perform better on both Raspberry Pi models compared to the x86 system. Canonical performance on the x86 system was noticeably better. Raspberry Pi 1 results are noticeably worse in almost all cases, except Singularity. Singularity is a clear winner on both Raspberry Pi systems. HTMLy is the second fastest for the Raspberry Pi systems. Pico and Phile outperformed PuppyCMS on the Raspberry Pi 2, although they were slower on the Raspberry Pi 1.

Figure 2 shows average loading times (time per request, mean; ms) with concurrency of 1 for all tested platforms.

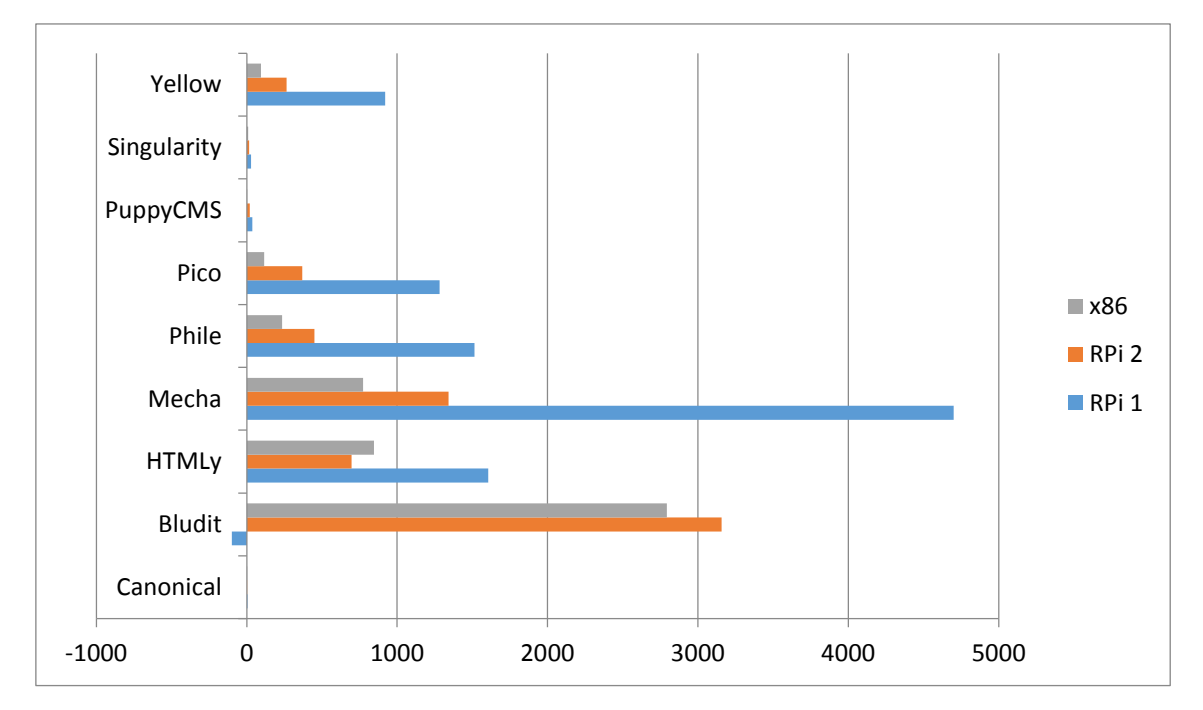

Figure 2. Average loading times for sample file "1024" with concurrency of 1.

<span id="page-32-0"></span>Yellow was the best-performing CMS after Singularity and PuppyCMS, for which the results cannot be considered trustworthy for the reason described in 5.10 and 5.11. HTMLy performed better on the Raspberry Pi 2 compared to the x86 system. Bludit performed nearly the same on the Raspberry Pi 2 and the x86 system. Raspberry Pi 1 results were noticeably worse in almost all cases.

Figure 3 shows average loading times (time per request, mean; ms) with concurrency of 2 for all tested platforms.

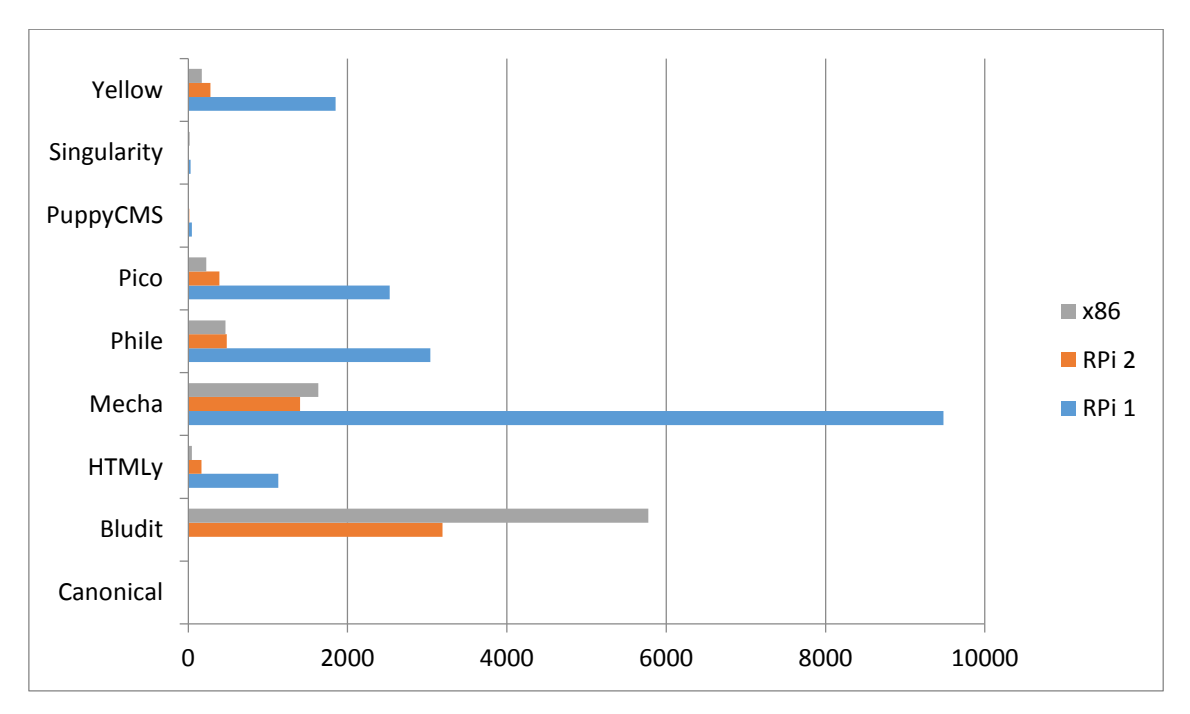

Figure 3. Average loading times for sample file "1024" with concurrency of 2.

<span id="page-33-0"></span>Bludit performed almost twice as fast on the Raspberry Pi 2 compared to the x86 system. Mecha was also slower on the x86 system compared to the Raspberry Pi 2. Phile performance was almost the same on the x86 system and the Raspberry Pi 2. Raspberry Pi 1 results were noticeably worse in almost all cases.

Figure 4 shows average loading times (time per request, mean; ms) with concurrency of 4 for all tested platforms.

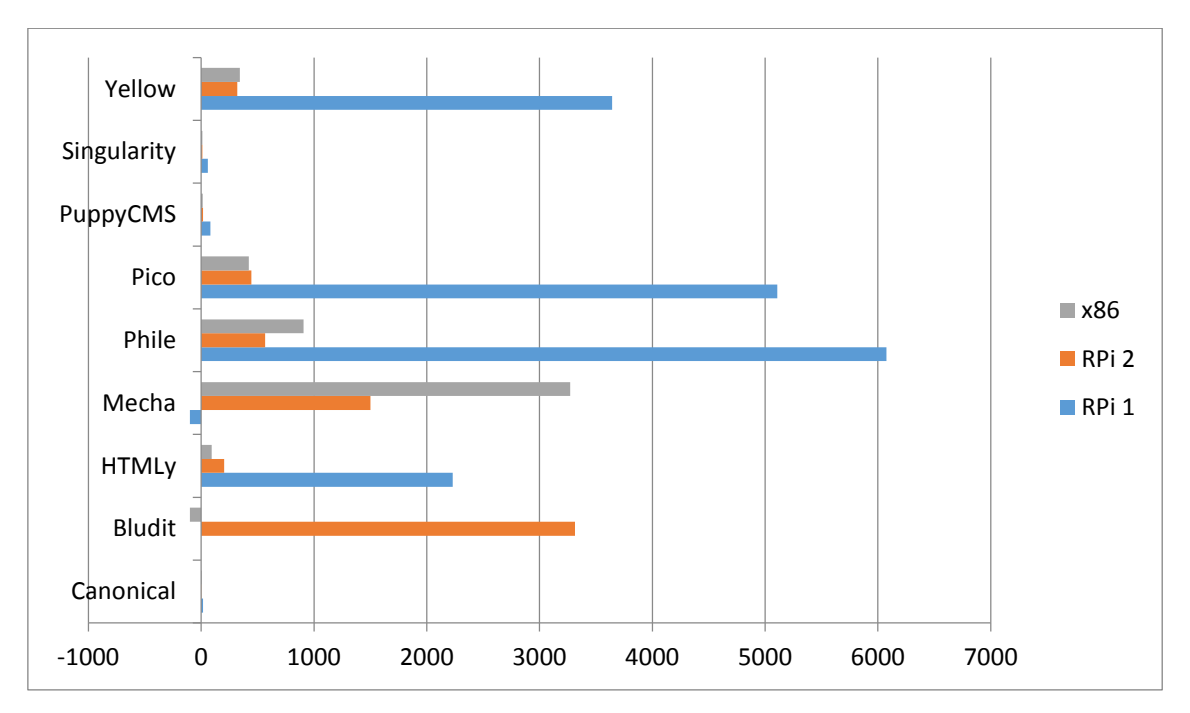

Figure 4. Average loading times for sample file "1024" with concurrency of 4.

<span id="page-34-1"></span>Here we can already see the advantages of the 4 cores of the Raspberry Pi 2. Phile, Yellow and Mecha perform better on the Raspberry Pi 2 compared to the x86 system, whereas Mecha is almost twice as fast. Raspberry Pi 1 results were noticeably worse in almost all cases.

### <span id="page-34-0"></span>**6.2 Gpl**

Figure 5 shows page loading times in *Chrome* for all tested platforms.

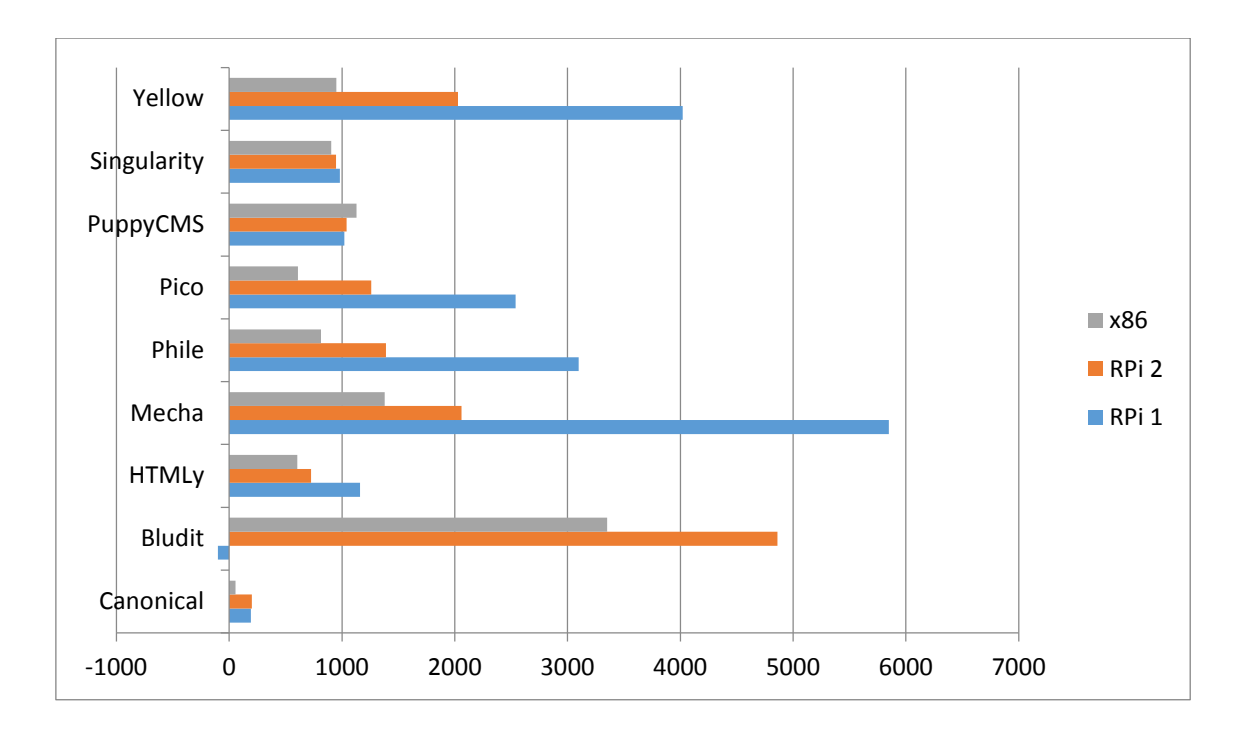

<span id="page-35-0"></span>Figure 5. Page loading times in *Chrome* for sample file "gpl".

HTMLy was the fastest performing CMS on the Raspberry Pi 2, while Singularity and PuppyCMS were clear winners on the Raspberry Pi 1 with HTMLy not far behind. The author has reasons to believe this is due to HTMLy's internal optimisation mechanism mentioned in 5.6. Singularity and PuppyCMS showed almost the same results on all platforms. In the case of other CMS-s, the Raspberry Pi 1 performed noticeably worse.

Figure 6 shows average loading times (time per request, mean; ms) with concurrency of 1 for all tested platforms.
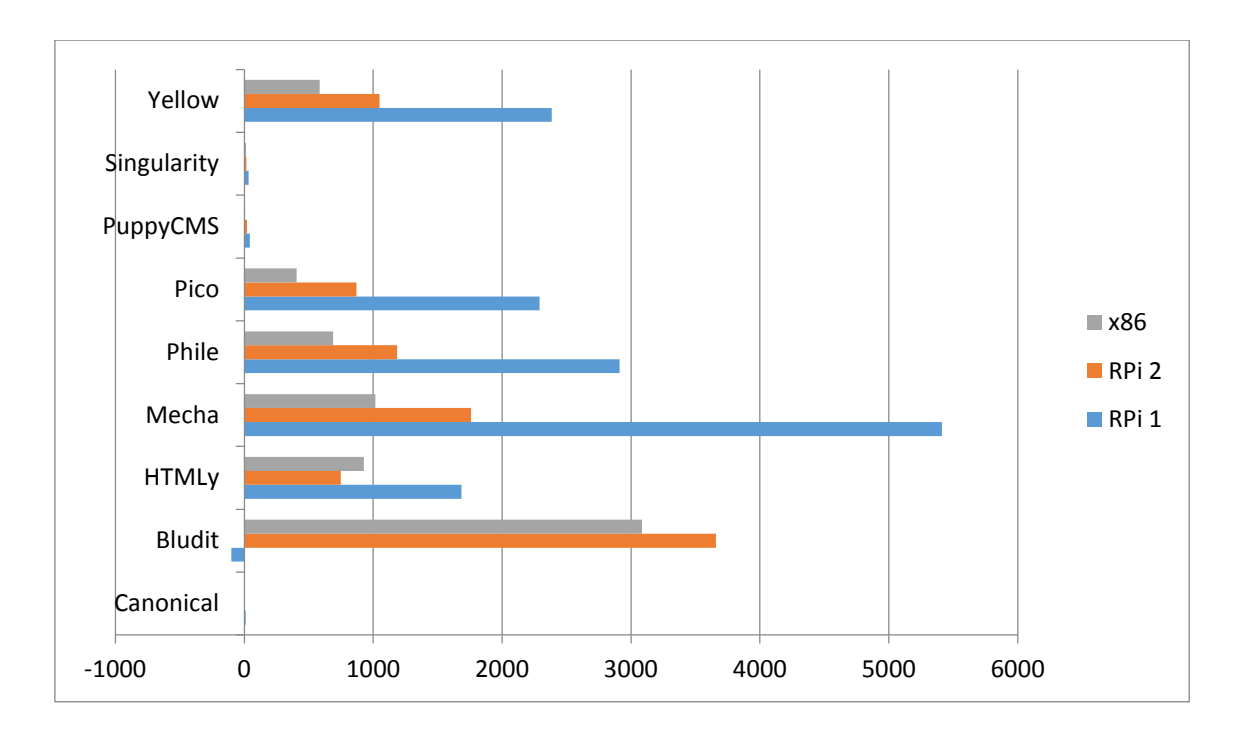

Figure 6. Average loading times for sample file "gpl" with concurrency of 1.

HTMLy performed better on the Raspberry Pi 2 compared to the x86 system. In all other cases, the x86 system was faster than the Raspberry Pi 2. Raspberry Pi 1 results were noticeably worse in almost all cases.

Figure 7 shows average loading times (time per request, mean; ms) with concurrency of 2 for all tested platforms.

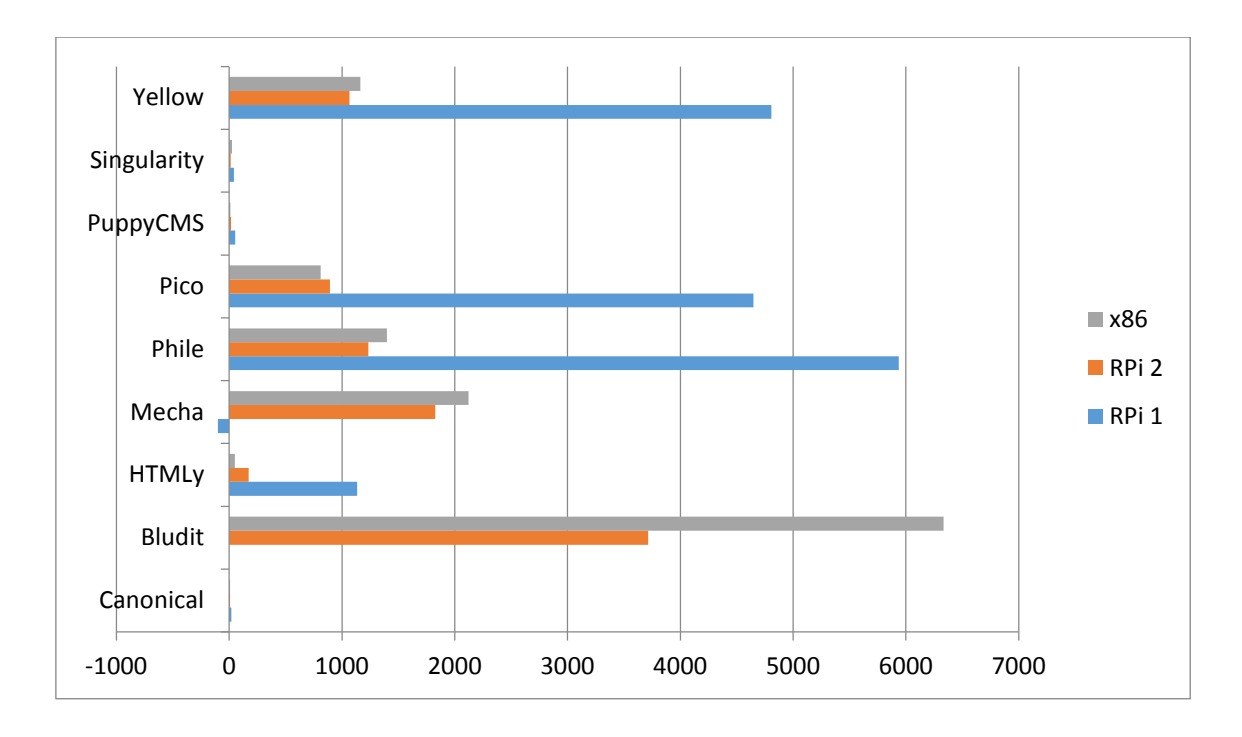

Figure 7. Average loading times for sample file "gpl" with concurrency of 2.

Yellow, Phile, Mecha and Bludit performed better on the Raspberry Pi 2 compared to the x86 system, Bludit results being noticeably better. Raspberry Pi 1 results were noticeably worse in almost all cases.

Figure 8 shows average loading times (time per request, mean; ms) with concurrency of 4 for all tested platforms.

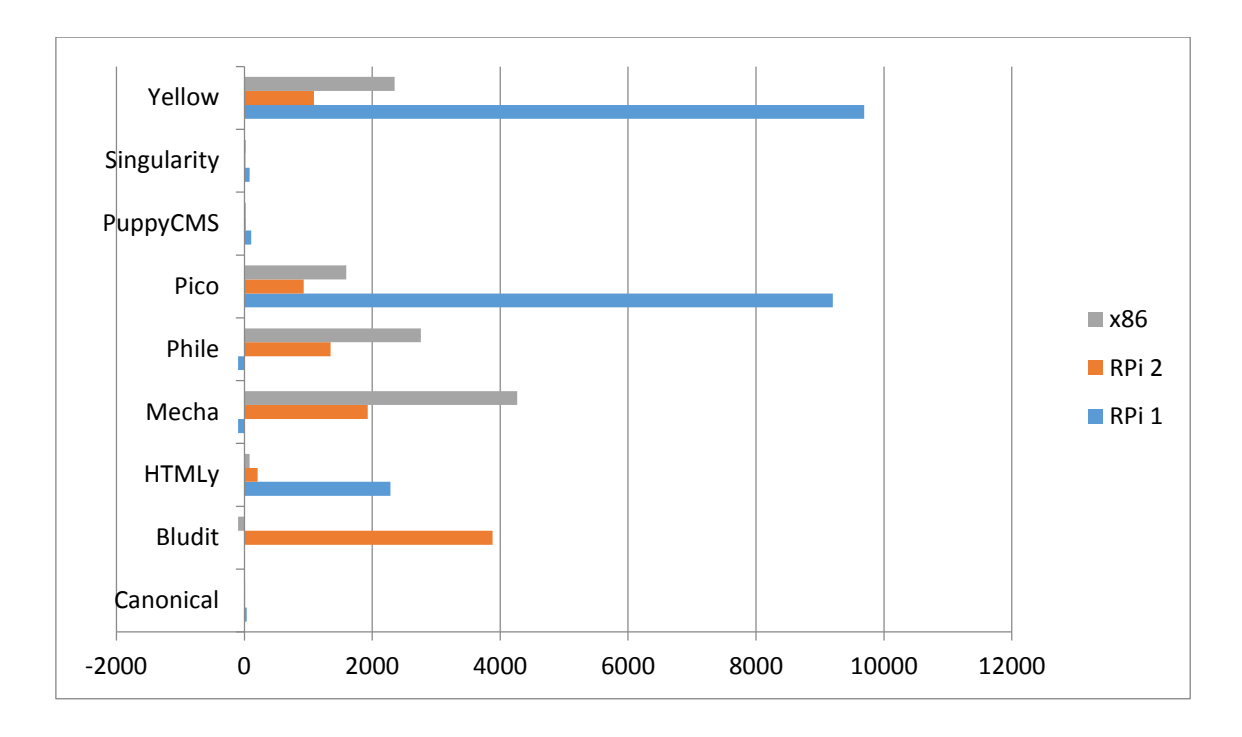

Figure 8. Average loading times for sample file "gpl" with concurrency of 4.

Again, we can see the advantage of the 4 CPU cores of the Raspberry Pi 2. Yellow, Pico, Phile, Mecha and Bludit perform noticeably (almost 2 times, except Pico) better on the Raspberry Pi 2 compared to the x86 system. Raspberry Pi 1 results were noticeably worse in almost all cases.

#### **6.3 Communist**

Figure 9 shows page loading times in *Chrome* for all tested platforms.

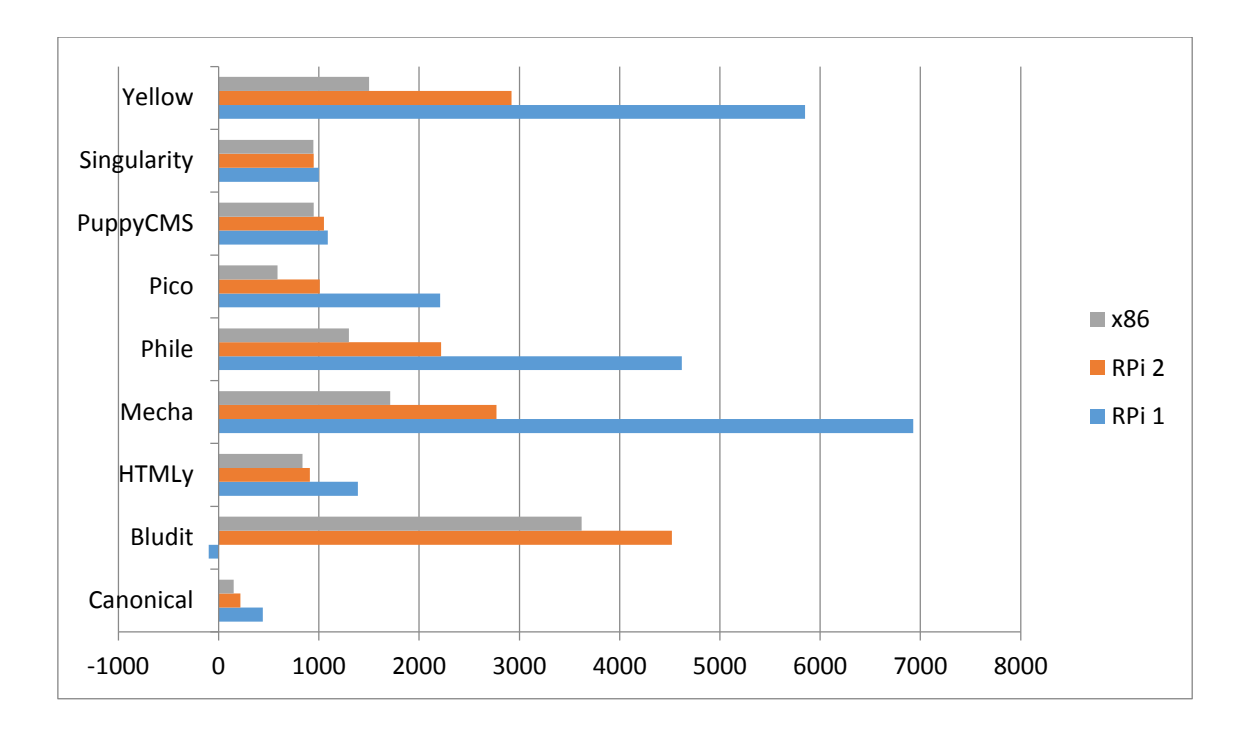

Figure 9. Page loading times in *Chrome* for sample file "communist".

HTMLy was the fastest performing CMS on the Raspberry Pi 2, with Singularity, Pico and PuppyCMS not far behind. Singularity was the fastest performing CMS on the Raspberry Pi 1, followed closely by PuppyCMS and HTMLy. Singularity and PuppyCMS showed almost the same results on all platforms. In the case of other CMS-s, the Raspberry Pi 1 performed noticeably worse.

Figure 10 shows average loading times (time per request, mean; ms) with concurrency of 1 for all tested platforms.

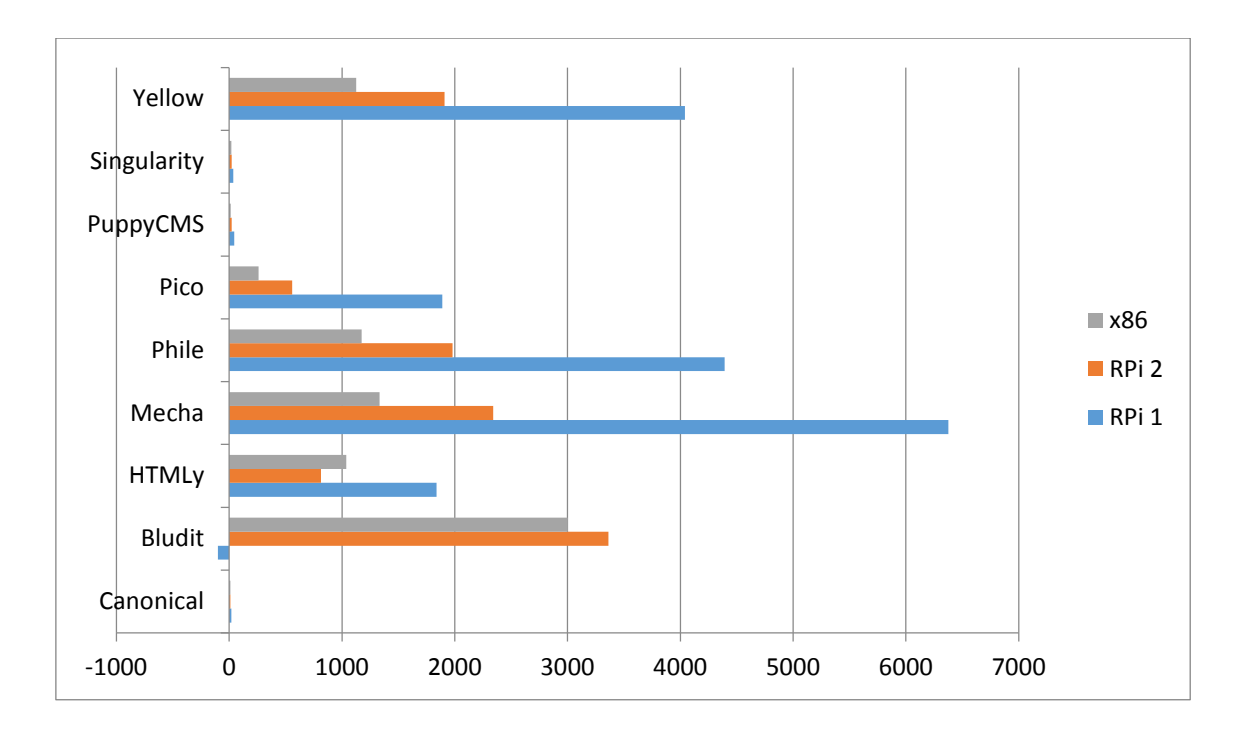

Figure 10. Average loading times for sample file "communist" with concurrency of 1.

HTMLy performed better on the Raspberry Pi 2 compared to the x86 system. In all other cases, the x86 system was faster than the Raspberry Pi 2. Raspberry Pi 1 results were noticeably worse in almost all cases.

Figure 11 shows average loading times (time per request, mean; ms) with concurrency of 2 for all tested platforms.

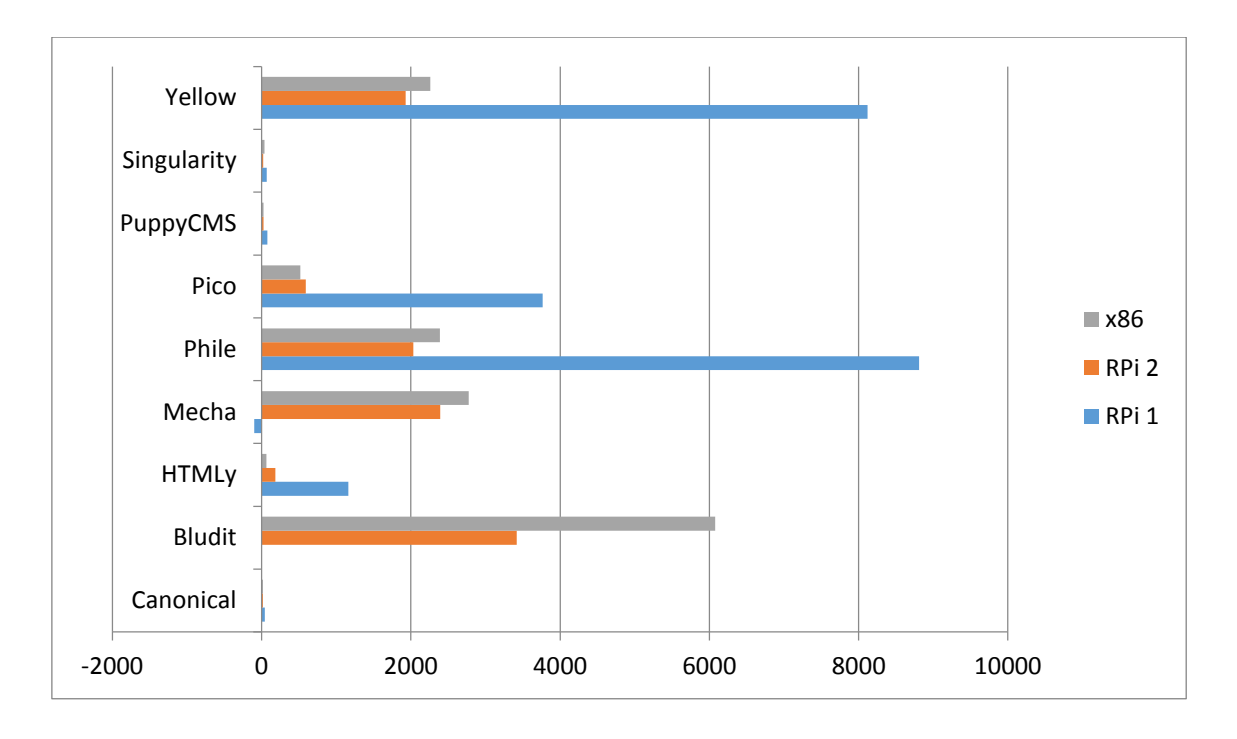

Figure 11. Average loading times for sample file "communist" with concurrency of 2.

Yellow, Phile, Mecha and Bludit performed better on the Raspberry Pi 2 compared to the x86 system, Bludit results being noticeably better. Raspberry Pi 1 results were noticeably worse in almost all cases.

Figure 12 shows average loading times (time per request, mean; ms) with concurrency of 4 for all tested platforms.

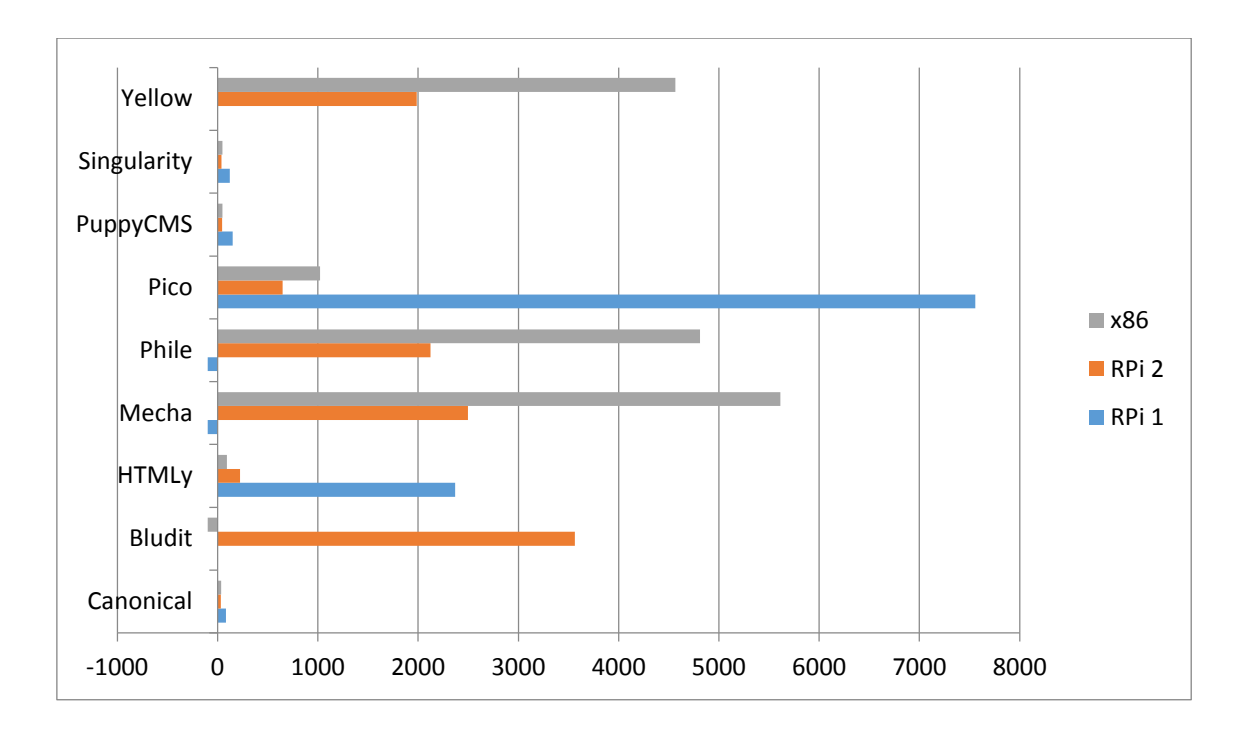

Figure 12. Average loading times for sample file "communist" with concurrency of 4.

Again, we can see the advantage of the 4 CPU cores of the Raspberry Pi 2. Yellow, Pico, Phile, Mecha and Bludit performed noticeably (over 2 times, except Pico) better on the Raspberry Pi 2 compared to the x86 system. Raspberry Pi 1 results were noticeably worse in all cases.

### **6.4 Alice**

Figure 13 shows page loading times in *Chrome* for all tested platforms.

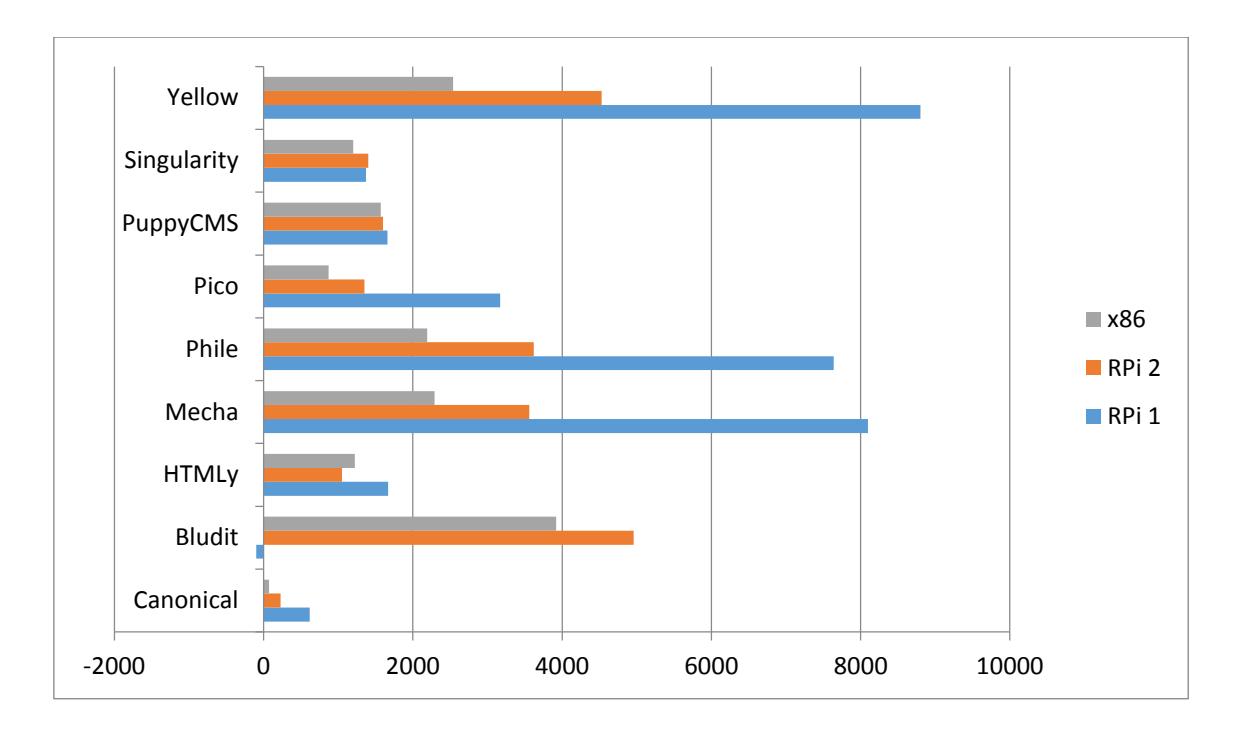

Figure 13. Page loading times in *Chrome* for sample file "alice".

HTMLy was the fastest performing CMS on the Raspberry Pi 2, with Pico, Singularity and PuppyCMS not far behind. Singularity was the fastest performing CMS on the Raspberry Pi 1, followed closely by PuppyCMS and HTMLy. Singularity and PuppyCMS showed almost the same results on all platforms. In the case of other CMSs, the Raspberry Pi 1 performed noticeably worse.

Figure 14 shows average loading times (time per request, mean; ms) with concurrency of 1 for all tested platforms.

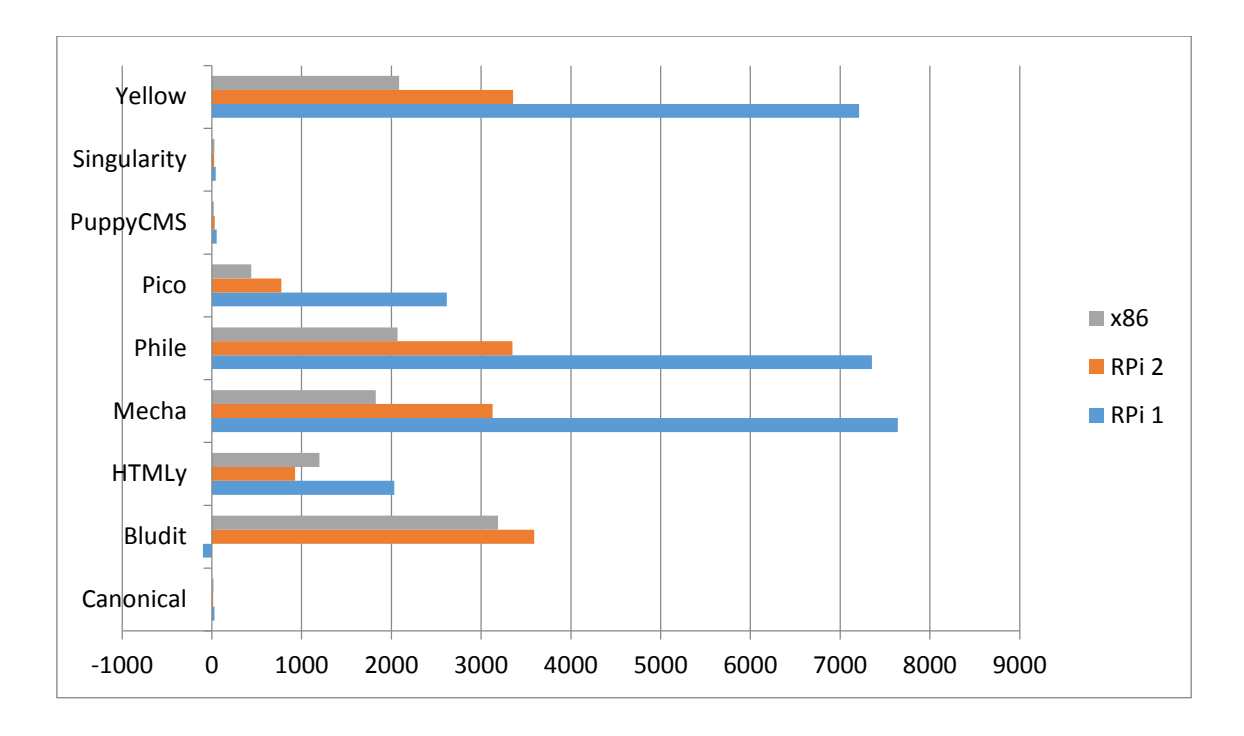

Figure 14. Average loading times for sample file "alice" with concurrency of 1.

HTMLy performed better on the Raspberry Pi 2 compared to the x86 system. In all other cases, the x86 system was faster than the Raspberry Pi 2. Raspberry Pi 1 results were noticeably worse in almost all cases.

Figure 15 shows average loading times (time per request, mean; ms) with concurrency of 2 for all tested platforms.

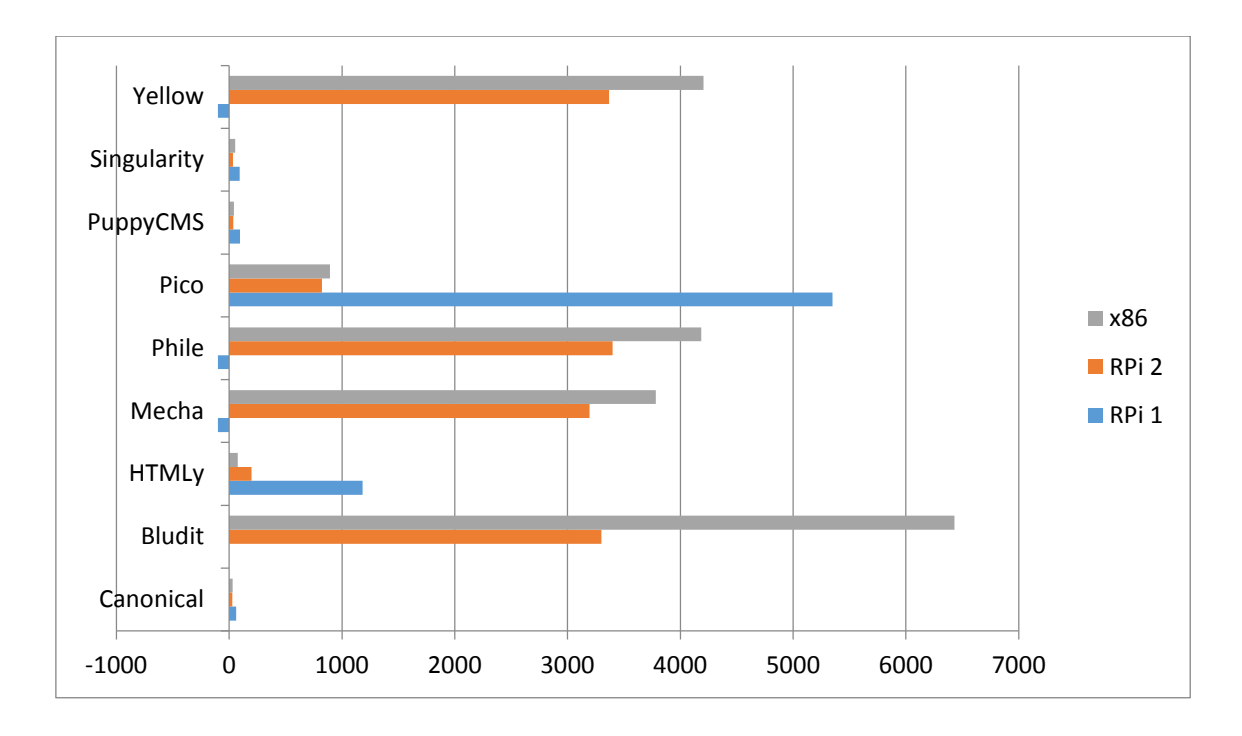

Figure 15. Average loading times for sample file "alice" with concurrency of 2.

Yellow, Pico, Phile, Mecha and Bludit performed better on the Raspberry Pi 2 compared to the x86 system, Bludit results being noticeably better. Raspberry Pi 1 results were noticeably worse in all cases.

Figure 16 shows average loading times (time per request, mean; ms) with concurrency of 4 for all tested platforms.

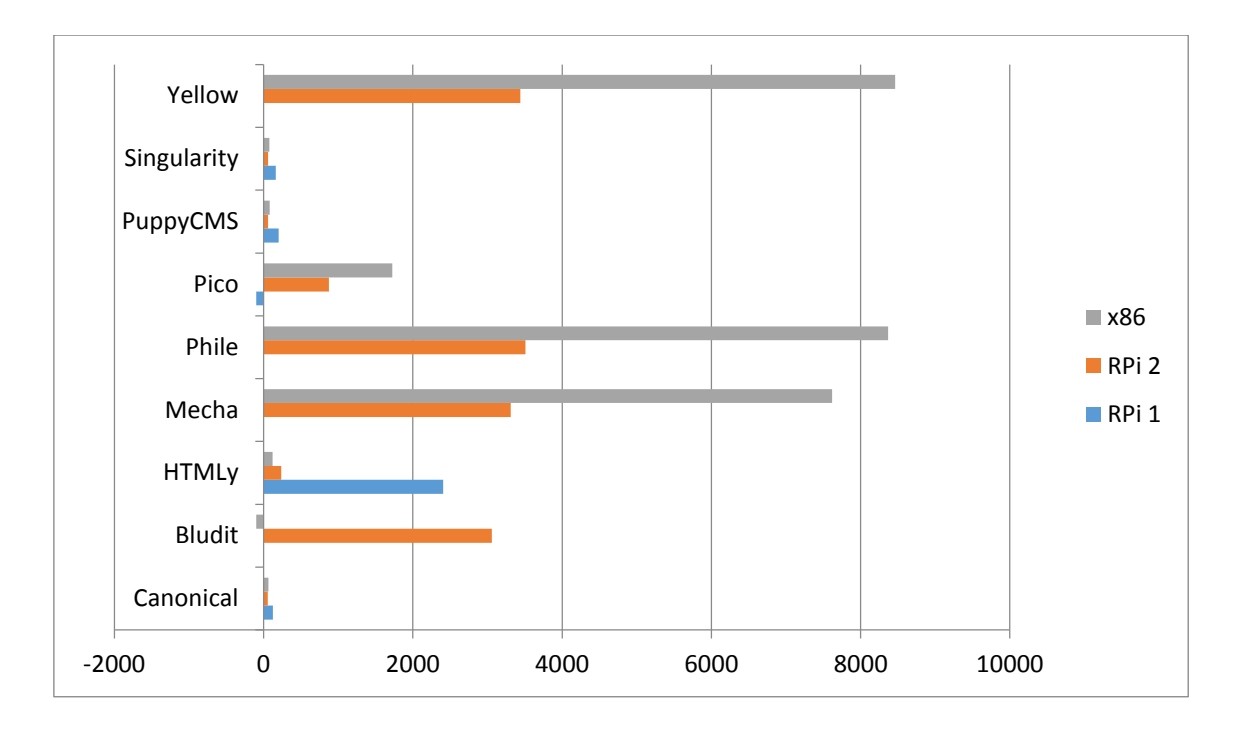

Figure 16. Average loading times for sample file "alice" with concurrency of 4.

Again, we can see the advantage of the 4 CPU cores of the Raspberry Pi 2. Yellow, Pico, Phile, Mecha and Bludit performed noticeably (over 2 times, except Pico) better on the Raspberry Pi 2 compared to the x86 system. Raspberry Pi 1 results were noticeably worse in all cases.

#### **6.5 Jungle**

Figure 17 shows page loading times in *Chrome* for all tested platforms.

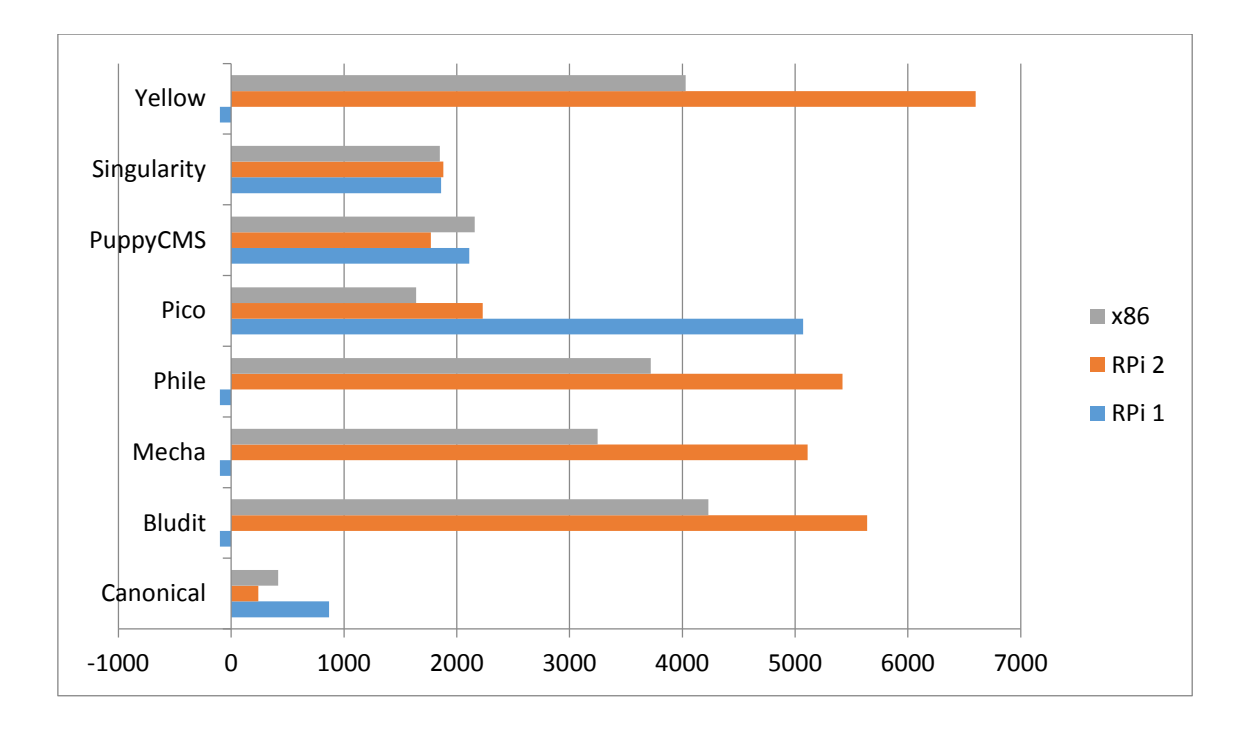

Figure 17. Page loading times in *Chrome* for sample file "jungle".

PuppyCMS was the fastest performing CMS on the Raspberry Pi 2, closely followed by Singularity and Pico. Singularity, on the other hand, was the fastest CMS on the Raspberry Pi 1, followed by PuppyCMS. Singularity and PuppyCMS showed almost the same results on all platforms. In the case of other CMS-s, the Raspberry Pi 1 performed noticeably worse.

Figure 18 shows average loading times (time per request, mean; ms) with concurrency of 1 for all tested platforms.

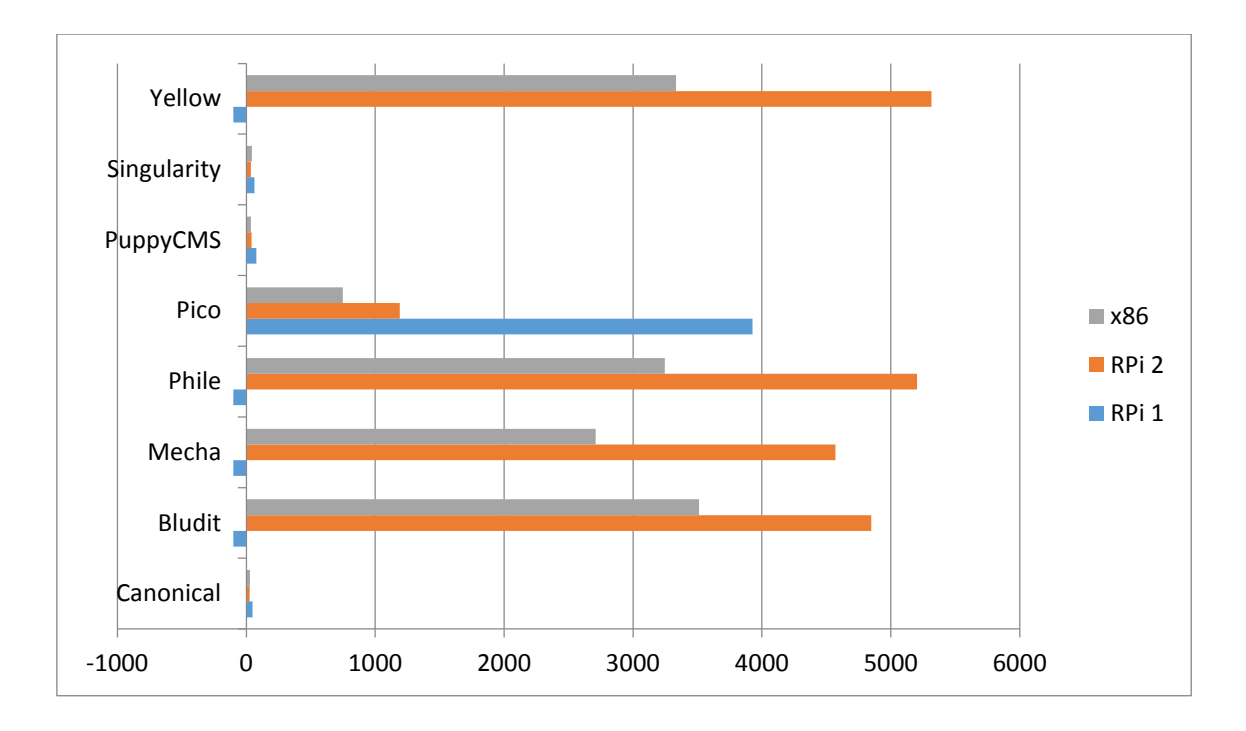

Figure 18. Average loading times for sample file "jungle" with concurrency of 1.

Singularity performed better on the Raspberry Pi 2 compared to the x86 system. In all other cases, the x86 system was faster than the Raspberry Pi 2. Raspberry Pi 1 results were noticeably worse in almost all cases.

Figure 19 shows average loading times (time per request, mean; ms) with concurrency of 2 for all tested platforms.

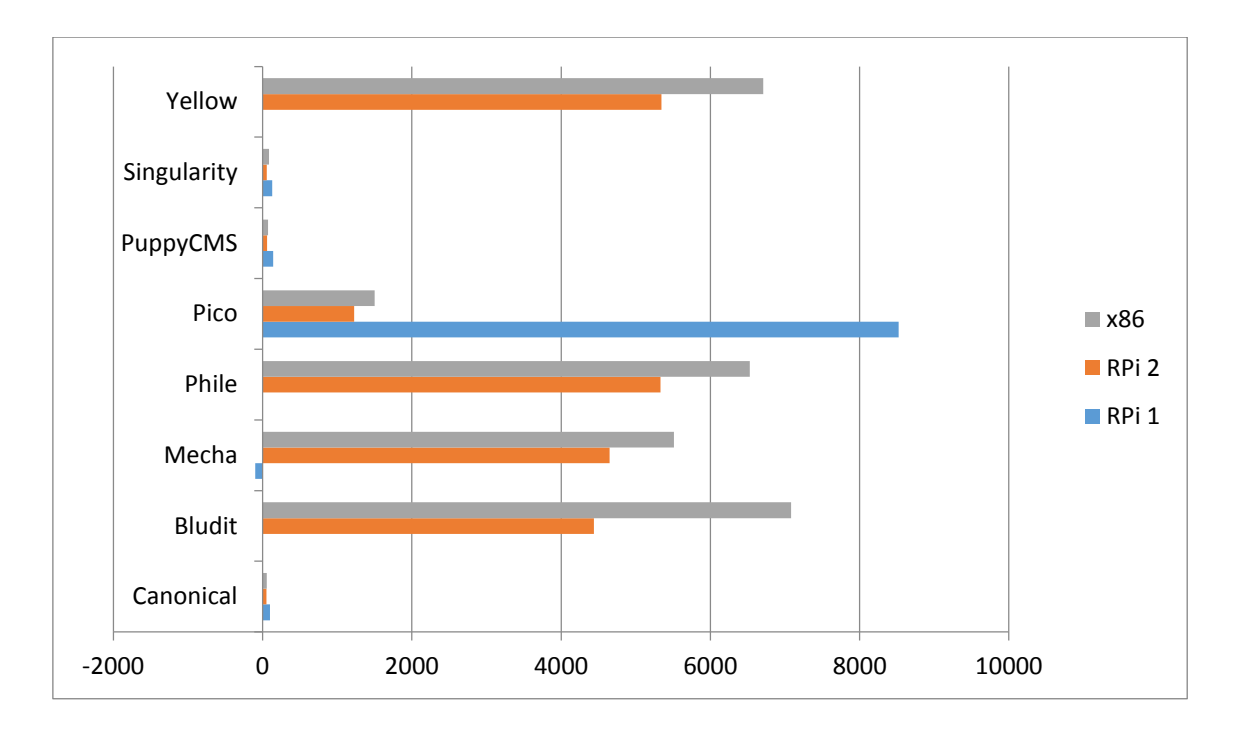

Figure 19. Average loading times for sample file "jungle" with concurrency of 2.

Yellow, Singularity, PuppyCMS, Pico, Phile, Mecha and Bludit performed better on the Raspberry Pi 2 compared to the x86 system, Bludit results being noticeably better. Raspberry Pi 1 results were noticeably worse in all cases.

Figure 20 shows average loading times (time per request, mean; ms) with concurrency of 4 for all tested platforms.

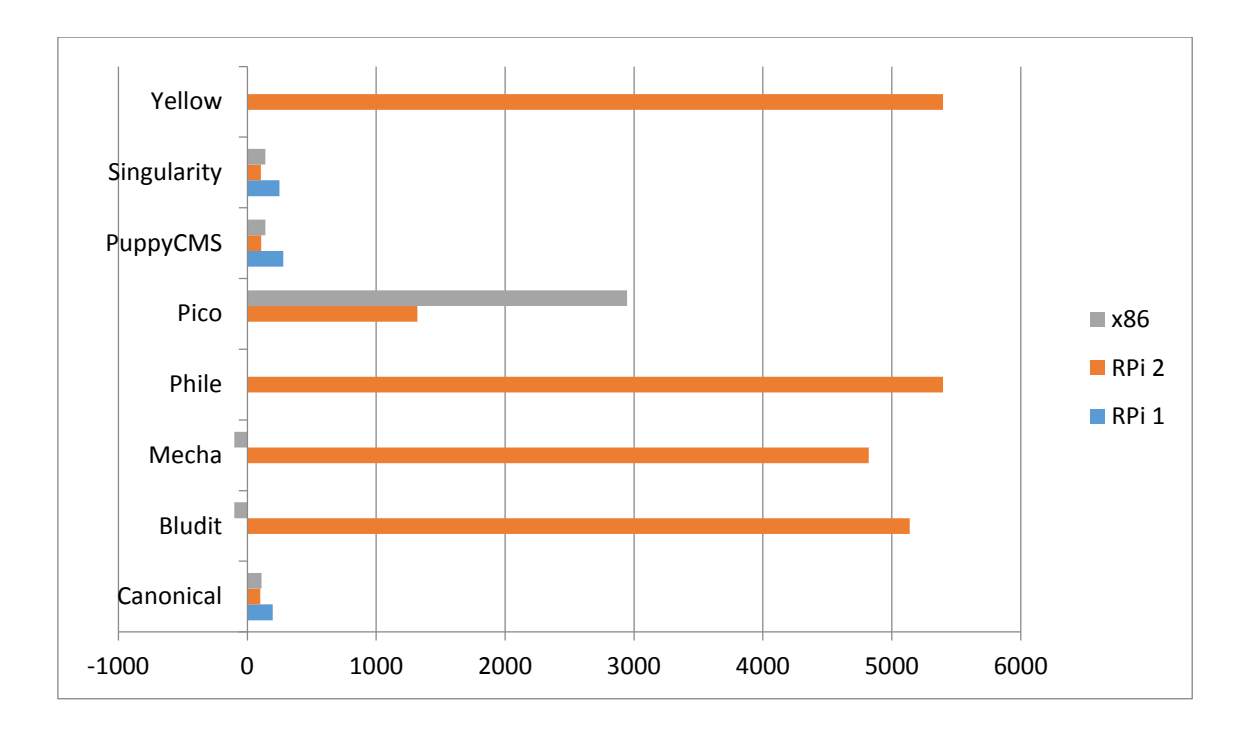

Figure 20. Average loading times for sample file "jungle" with concurrency of 4.

Again, we can see the advantage of the 4 CPU cores of the Raspberry Pi 2. All CMS-s performed almost 2 times better (except PuppyCMS and Singularity) on the Raspberry Pi 2. Raspberry Pi 1 results were noticeably worse in all cases.

## **6.6 Sherlock**

Figure 21 shows page loading times in *Chrome* for all tested platforms.

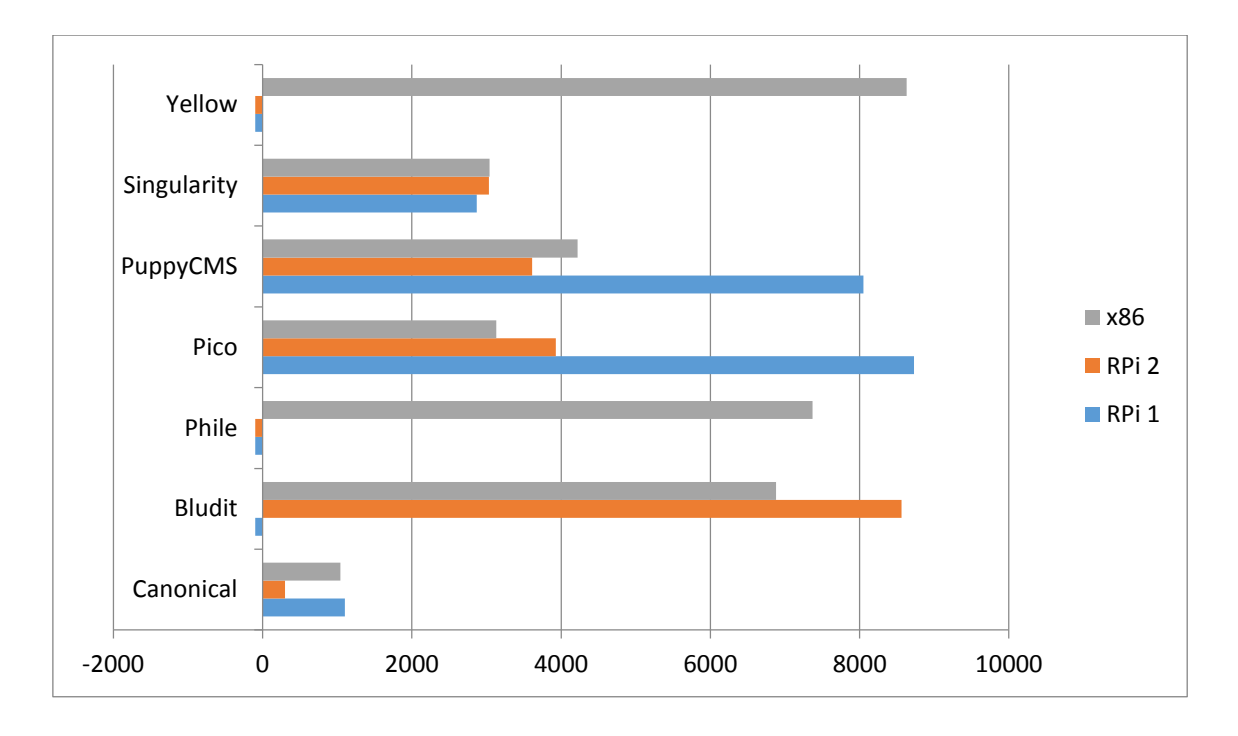

Figure 21. Page loading times in *Chrome* for sample file "sherlock".

Singularity was the fastest performing CMS on all platforms. It also showed almost the same results on all platforms. In the case of other CMS-s, the Raspberry Pi 1 performed noticeably worse.

Figure 22 shows average loading times (time per request, mean; ms) with concurrency of 1 for all tested platforms.

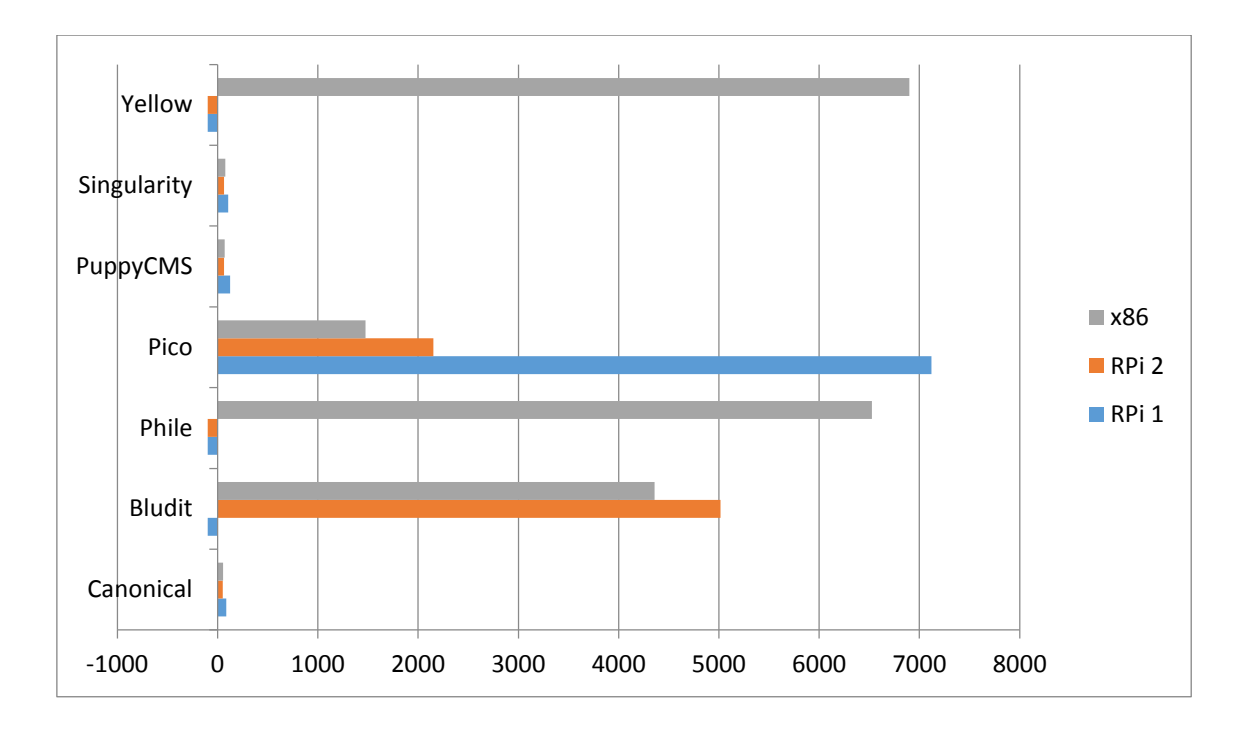

Figure 22. Average loading times for sample file "sherlock" with concurrency of 1.

Singularity and PuppyCMS performed better on the Raspberry Pi 2 compared to the x86 system. In all other cases, the x86 system was faster than the Raspberry Pi 2. Raspberry Pi 1 results were noticeably worse in almost all cases.

Figure 23 shows average loading times (time per request, mean; ms) with concurrency of 2 for all tested platforms.

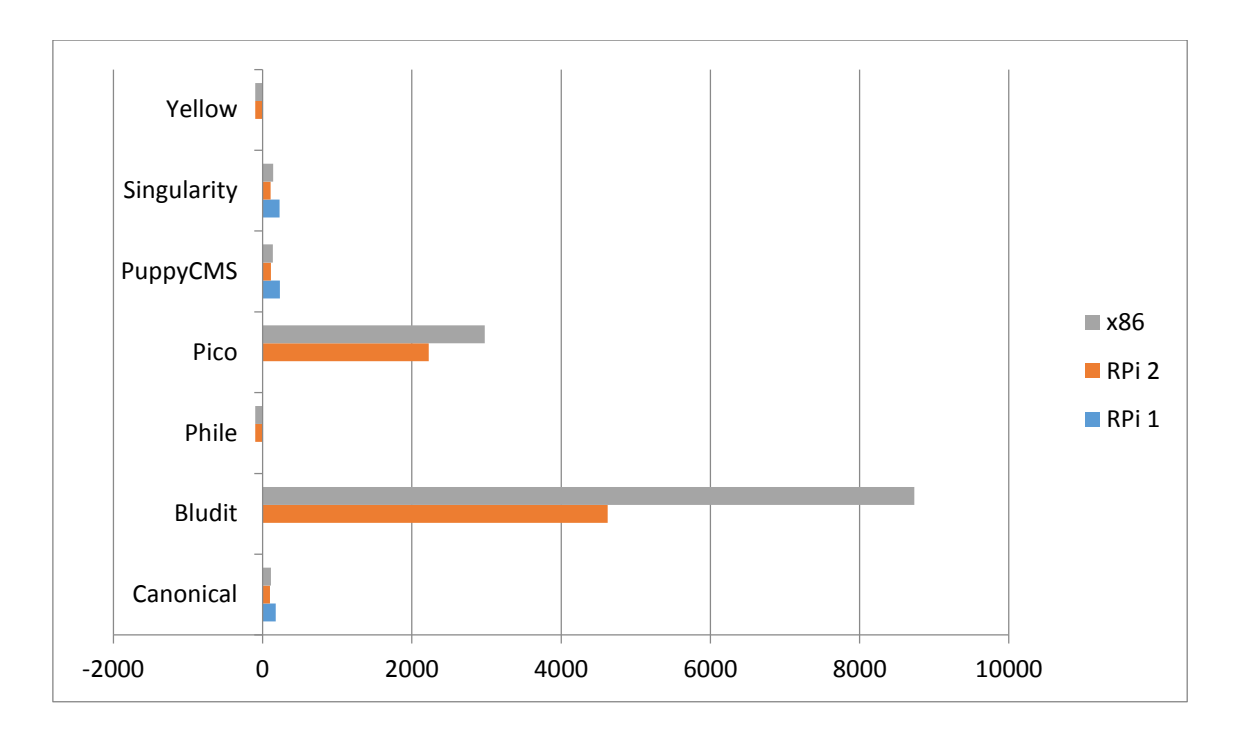

Figure 23. Average loading times for sample file "sherlock" with concurrency of 2.

All CMS-s performed better on the Raspberry Pi 2 compared to the x86 system, Bludit results being noticeably better. Raspberry Pi 1 results were noticeably worse in all cases.

Figure 24 shows average loading times (time per request, mean; ms) with concurrency of 4 for all tested platforms.

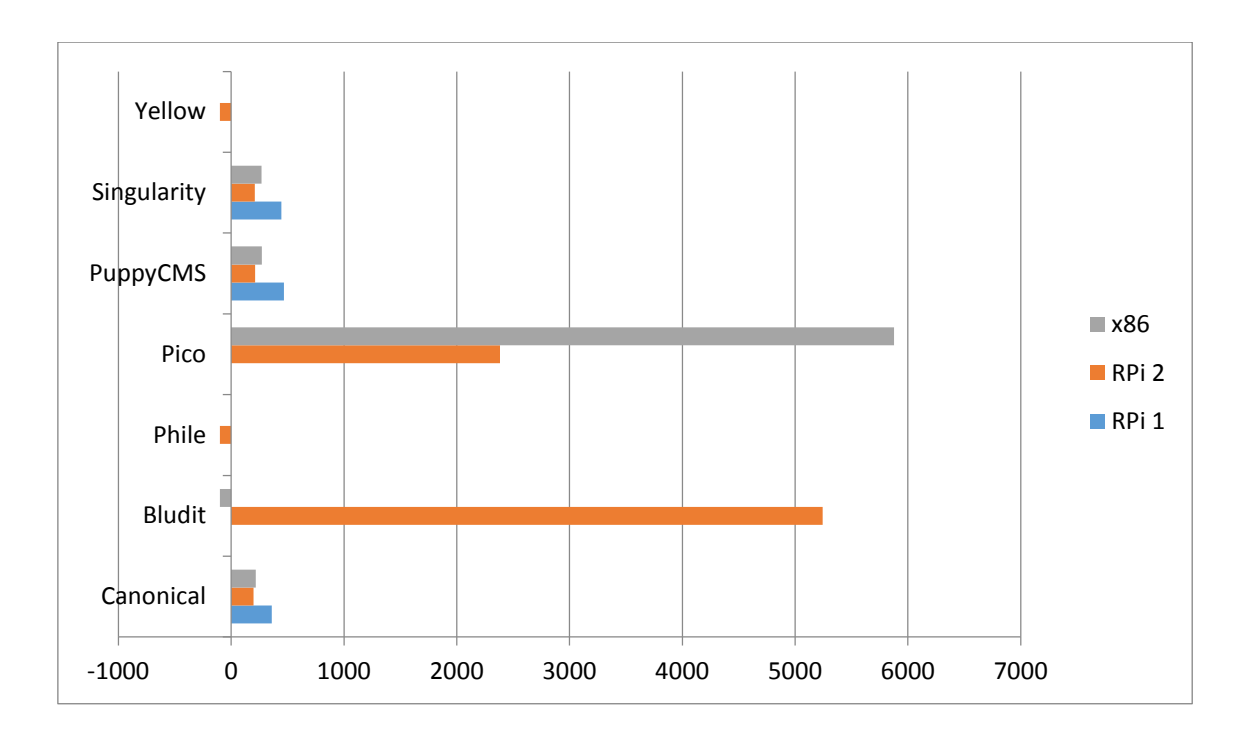

Figure 24. Average loading times for sample file "sherlock" with concurrency of 4.

All CMS-s performed better on the Raspberry Pi 2 compared to the x86 system. Raspberry Pi 1 results were noticeably worse in all cases.

## **7 Summary**

The goal of this work was to analyse the performance of flat-file CMS-s that have *Markdown* support on low-power hardware to determine whether they are a viable option for certain use cases.

Performance metrics, such as web page load times, CPU load and RAM usage were analysed and compared on Raspberry Pi 1 Model B, Raspberry Pi 2 Model B and x86 systems. Overall system responsiveness under higher load was also examined.

Raspberry Pi 1 Model B could deliver reasonable performance only when serving static files and pages. The smallest sample file loading times exceeded 1s for most CMS-s, except Singularity. CPU load was over 90% throughout the tests, average load exceeded 1.00, meaning there were operations constantly waiting for CPU time. RAM usage never exceeded 50%. Multiple concurrent requests often brought the system to a halt, sometimes crashing the *Apache* web server.

Raspberry Pi 2 Model B clearly takes advantage of the 4 CPU cores. In the case of Bludit, Mecha, Phile, Pico and Yellow the loading times are almost the same for 1, 2 and 4 concurrent connections to the same resource. In the case of HTMLy, PuppyCMS and Singularity the smaller sample data surprisingly meant faster loading times for 4 concurrent connections compared to 1.

Raspberry Pi 2 Model B was slower than the test x86 system in most of the cases, however, Raspberry Pi 2 managed to outperform x86 when using PuppyCMS with larger sample files. The advantages of multiple cores could also be seen during *ApacheBench* tests where Raspberry Pi 2 outperformed the x86 system in a lot of cases as the number of concurrent requests grew.

Results by *ApacheBench* or *JMeter* did not match the loading times reported by the *Chrome* web browser. In the case of PuppyCMS and Singularity, results varied by orders of magnitude, so the author made his assumptions based on real-world results

from the browser. *ApacheBench* results were only considered in the context of measuring relative performance with various numbers of concurrent connections.

The best-performing CMS turned out to be Singularity. It had the fastest loading times for both ARM-based test systems. Those never exceeded 3.1s even for the largest sample file. It managed to withstand all concurrency tests without crashing the systems and not going above 10s for page loading times according to *ApacheBench*. Although the results by *ApacheBench* cannot be considered trustworthy, they still suggest that Singularity can serve up to 64 users simultaneously.

The difference between the fastest CMS and the canonical performance of the same static files in the case of the Raspberry Pi 1 was 2-5 times, in the case of the Raspberry Pi 2, the difference was 2-10 times, depending on the sample files.

Results observed clearly show that most of the tested flat-file CMS-s are not suitable in conjunction with both Raspberry Pi models. Dynamic page loading and rendering from text files requires a lot of CPU resources which the current generation of these products can merely provide. CPU is the main system component impacting performance. With the given hardware, static web pages or static site generators should be preferred.

Performance of at least 1 flat-file CMS (Singularity) can be considered adequate. The author believes that this CMS-s can be used for small organisations where up to 64 people are accessing a given web resource simultaneously.

Results show that software used for web hosting is not optimised for ARM architecture. In nearly all cases, a single-core x86 system outperformed a quad-core ARM system with almost the same clock speed. The only cases where the Raspberry Pi 2 managed to outperform the test x86 system were situations with multiple concurrent connections, where 4 CPU cores of the Raspberry Pi 2 managed to split the workload to achieve better results.

A topic for further study could be the performance impact of using the network interface as a limiting factor. The same USB wireless adapter could be used to artificially limit the network performance to mimic the real world scenario where latency is an issue to see if overall system performance differences are distinguishable.

Another topic worth investigating would be to measure performance on more devices with a wider choice of system architectures. ARM is a fast-evolving system architecture and new devices are being manufactured constantly, to the point where it is impossible to get one's hands on all of them.

Lastly, results achieved in this work could be compared to similar setups where source data is stored on a traditional storage device, e.g. spinning hard drive, solid-state drive, USB flash drive, external USB hard drive.

## **References**

- [1] Usage Statistics and Market Share of Content Management Systems for Websites. [WWW] http://w3techs.com/technologies/overview/content\_management/all/ (28.03.2016) (web article)
- [2] Daring Fireball. [WWW] http://daringfireball.net/projects/markdown/ (28.03.2016) (project website)
- [3] Implementations. [WWW] https://github.com/markdown/markdown.github.com/wiki/Implementations (28.03.2016) (web article)
- [4] Raspberry Pi. [WWW] https://en.wikipedia.org/wiki/Raspberry\_Pi (28.03.2016) (web article)
- [5] FAQs. [WWW] https://www.raspberrypi.org/help/faqs/#powerReqs (28.03.2016) (project website)
- [6] Flat File CMS Systems. [WWW] https://github.com/ahadb/flat-file-cms (02.03.2016) (web article)
- [7] Automad / Installation. [WWW] http://automad.org/documentation/installation (28.03.2016) (project website)
- [8] Docs | Kirby [WWW] https://getkirby.com/docs (28.03.2016) (project website)
- [9] GitHub monstra-cms/monstra [WWW] https://github.com/monstra-cms/monstra (28.03.2016) (project website)
- [10] How to Install Sphido CMS [WWW] https://www.sphido.org/docs/setup (28.03.2016) (project website)
- [11] Ruby SSL issue => gem install not working [WWW] http://forum.tinycorelinux.net/index.php/topic,18901.0.html (01.05.2016) (internet forum thread)
- [12] Bludit [WWW] [http://www.bludit.com](http://www.bludit.com/) (01.05.2016) (project website)
- [13] HTMLy [WWW] <https://www.htmly.com/> (01.05.2016) (project website)
- [14] Mecha [WWW] <http://mecha-cms.com/> (01.05.2016) (project website)
- [15] Phile [WWW]<http://philecms.github.io/Phile> (01.05.2016) (project website)
- [16] Pico [WWW] <http://pico.dev7studios.com/index.html> (01.05.2016) (project website)
- [17] PuppyCMS [WWW] [http://puppycms.com](http://puppycms.com/) (01.05.2016) (project website)
- [18] Singularity [WWW] <http://christophersu.net/2012/singularity-cms-single-php-file/> (01.05.2016) (project website)
- [19] Yellow [WWW] <http://datenstrom.se/yellow/> (01.05.2016) (project website)
- [20] ARM architecture. [WWW] https://en.wikipedia.org/wiki/ARM\_architecture (28.03.2016) (web article)
- [21] HP Extends Benefits of ARM Architecture into the Datacenter with New Servers. [WWW] http://www8.hp.com/us/en/hp-news/press-release.html?id=1800094 (28.03.2016) (web article)
- [22] How big is the ARM Server Market? [WWW] http://armservers.com/2014/05/09/how-bigis-the-arm-server-market/ (28.03.2016) (web article)
- [23] Canonical's cloud-in-a-box: The Ubuntu Orange Box | ZDNet [WWW] http://www.zdnet.com/article/canonicals-cloud-in-a-box-the-ubuntu-orange-box (web article) (28.03.2016)
- [24] Specifications [WWW] https://en.wikipedia.org/wiki/Raspberry\_Pi#Specifications (28.03.2016) (web article)
- [25] GNU General Public License, by Free Software Foundation, Inc. [WWW] http://www.gnu.org/licenses/gpl-3.0.txt (web resource) (30.04.2016)
- [26] The Communist Manifesto, by Friedrich Engels and Karl Marx [WWW] http://www.gutenberg.org/ebooks/61.txt.utf-8 (web resource) (29.04.2016)
- [27] Alice in Wonderland, by Lewis Carroll [WWW] http://www.gutenberg.org/ebooks/11.txt.utf-8 (web resource) (29.04.2016)
- [28] The Jungle Book, by Rudyard Kipling [WWW] http://www.gutenberg.org/ebooks/236.txt.utf-8 (web resource) (29.04.2016)
- [29] The Adventures of Sherlock Holmes, by Arthur Conan Doyle [WWW] http://www.gutenberg.org/ebooks/1661.txt.utf-8 (web resource) (29.04.2016)
- [30] The Core Project File Architecture Diagram [WWW] http://www.tinycorelinux.net/arch\_core.html (28.03.2016) (web article)
- [31] php5.tcz.info [WWW] http://distro.ibiblio.org/tinycorelinux/7.x/x86/tcz/php5.tcz.info (web resource) (28.04.2016)
- [32] Unix Top [WWW] http://www.unixtop.org/ (28.03.2016) (project website)
- [33] free [WWW] http://linuxcommand.org/man\_pages/free1.html (28.03.2016) (web article)
- [34] IPTraf [WWW] http://iptraf.seul.org/ (28.03.2016) (project website)
- [35] ApacheBench [WWW] https://httpd.apache.org/docs/current/programs/ab.html (01.05.2016) (project documentation)
- [36] Apache JMeter [WWW] https://jmeter.apache.org/ (28.03.2016) (project website)

# **Appendix 1 – Performance results**

Page loading time in *Chrome* (ms) and average loading times (time per request, mean; ms) at a set concurrency rate for a given file

|                | Index.html | 1024    | Gpl     | Communist | Alice    | Jungle   | Sherlock |
|----------------|------------|---------|---------|-----------|----------|----------|----------|
| Chrome         | 163.000    | 210.000 | 193.000 | 439.000   | 616.000  | 867.000  | 1100.000 |
| $\mathbf{1}$   | 3.921      | 3.958   | 9.999   | 20.079    | 29.946   | 47.128   | 85.815   |
| $\overline{2}$ | 7.827      | 7.920   | 20.016  | 40.665    | 60.856   | 96.807   | 175.942  |
| $\overline{4}$ | 15.424     | 15.633  | 39.662  | 82.195    | 123.520  | 197.228  | 359.028  |
| 8              | 30.752     | 31.056  | 78.806  | 165.906   | 249.893  | 400.891  | 730.528  |
| 16             | 62.074     | 61.933  | 163.295 | 334.113   | 510.459  | 819.624  | 1486.285 |
| 32             | 123.709    | 124.414 | 317.694 | 669.175   | 1034.863 | 1698.177 | 3097.963 |
| 64             | 246.342    | 248.009 | 654.190 | 1360.230  | 2101.639 | 3485.763 | 6429.196 |

Appendix 1. Table 1. Canonical performance results for the Raspberry Pi 1.

Appendix 1. Table 2. Canonical performance results for the Raspberry Pi 2.

|                | Index.html | 1024    | Gpl     | Communist | Alice   | Jungle  | <b>Sherlock</b> |
|----------------|------------|---------|---------|-----------|---------|---------|-----------------|
|                |            |         |         |           |         |         |                 |
| Chrome         | 176.000    | 213.000 | 202.000 | 216.000   | 225.000 | 241.000 | 300.000         |
|                |            |         |         |           |         |         |                 |
|                | 1.510      | 1.604   | 4.420   | 9.428     | 15.480  | 26.477  | 51.069          |
|                |            |         |         |           |         |         |                 |
| $\overline{2}$ | 1.842      | 1.852   | 6.938   | 16.085    | 28.354  | 50.038  | 99.162          |
|                |            |         |         |           |         |         |                 |
| $\overline{4}$ | 2.732      | 2.737   | 12.725  | 31.877    | 56.131  | 99.998  | 198.294         |
|                |            |         |         |           |         |         |                 |

| 8  | 5.309  | 5.093  | 24.856  | 63.676  | 112.177 | 199.980  | 396.594  |
|----|--------|--------|---------|---------|---------|----------|----------|
| 16 | 10.035 | 9.721  | 49.930  | 127.303 | 224.402 | 399.973  | 793.201  |
| 32 | 19.481 | 18.904 | 100.589 | 254.817 | 449.456 | 800.164  | 1587.852 |
| 64 | 37.874 | 36.540 | 201.269 | 514.790 | 906.332 | 1604.974 | 3174.284 |

Appendix 1. Table 3. Canonical performance results for the x86 system.

|                | Index.html | 1024   | Gpl     | Communist | Alice   | Jungle   | <b>Sherlock</b> |
|----------------|------------|--------|---------|-----------|---------|----------|-----------------|
| Chrome         | 51.000     | 44.000 | 57.000  | 149.000   | 72.000  | 417.000  | 1040.000        |
| $\mathbf{1}$   | 1.408      | 1.435  | 4.576   | 9.920     | 16.609  | 28.593   | 55.447          |
| $\overline{2}$ | 2.603      | 2.327  | 7.454   | 18.309    | 31.332  | 55.699   | 109.358         |
| $\overline{4}$ | 5.288      | 4.704  | 14.670  | 35.803    | 61.810  | 110.338  | 217.148         |
| 8              | 10.478     | 9.366  | 30.900  | 74.883    | 129.842 | 230.568  | 434.566         |
| 16             | 20.907     | 19.471 | 58.957  | 140.599   | 247.001 | 439.248  | 869.087         |
| 32             | 41.362     | 37.928 | 116.912 | 285.250   | 493.385 | 877.909  | 1736.909        |
| 64             | 82.653     | 78.957 | 222.911 | 582.506   | 986.700 | 1756.338 | 3475.994        |

Appendix 1. Table 4. Bludit performance results for the Raspberry Pi 1.

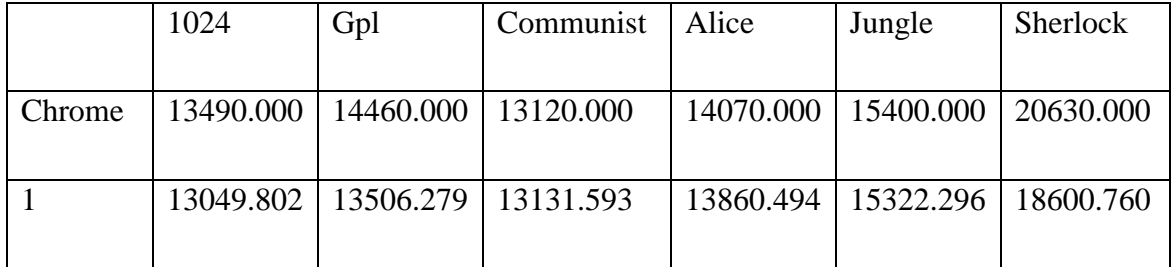

|                | 1024     | Gpl      | Communist | Alice    | Jungle    | <b>Sherlock</b> |
|----------------|----------|----------|-----------|----------|-----------|-----------------|
|                |          |          |           |          |           |                 |
| Chrome         | 4290.000 | 4860.000 | 4520.000  | 4960.000 | 5640.000  | 8560.000        |
|                |          |          |           |          |           |                 |
| 1              | 3157.210 | 3659.125 | 3361.354  | 3590.727 | 4848.978  | 5015.075        |
|                |          |          |           |          |           |                 |
| $\overline{2}$ | 3193.946 | 3715.348 | 3415.967  | 3299.221 | 4437.912  | 4624.222        |
|                |          |          |           |          |           |                 |
| $\overline{4}$ | 3314.266 | 3880.645 | 3561.541  | 3059.802 | 5138.314  | 5244.526        |
|                |          |          |           |          |           |                 |
| 8              | 6723.180 | 7703.823 | 7457.018  | 7392.622 | 10171.276 | 10750.880       |
|                |          |          |           |          |           |                 |

Appendix 1. Table 5. Bludit performance results for the Raspberry Pi 2.

Appendix 1. Table 6. Bludit performance results for the x86 system.

|                | 1024      | Gpl       | Communist | Alice     | Jungle    | Sherlock  |
|----------------|-----------|-----------|-----------|-----------|-----------|-----------|
|                |           |           |           |           |           |           |
| Chrome         | 3150.000  | 3350.000  | 3620.000  | 3920.000  | 4230.000  | 6880.000  |
|                |           |           |           |           |           |           |
|                | 2794.164  | 3085.659  | 3002.012  | 3187.380  | 3512.433  | 4357.789  |
|                |           |           |           |           |           |           |
| $\overline{2}$ | 5774.391  | 6334.087  | 6078.844  | 6431.523  | 7079.384  | 8733.057  |
|                |           |           |           |           |           |           |
| $\overline{4}$ | 11499.210 | 12594.405 | 12071.331 | 12769.517 | 14053.689 | 17327.528 |
|                |           |           |           |           |           |           |

Appendix 1. Table 7. HTMLy performance results for the Raspberry Pi 1.

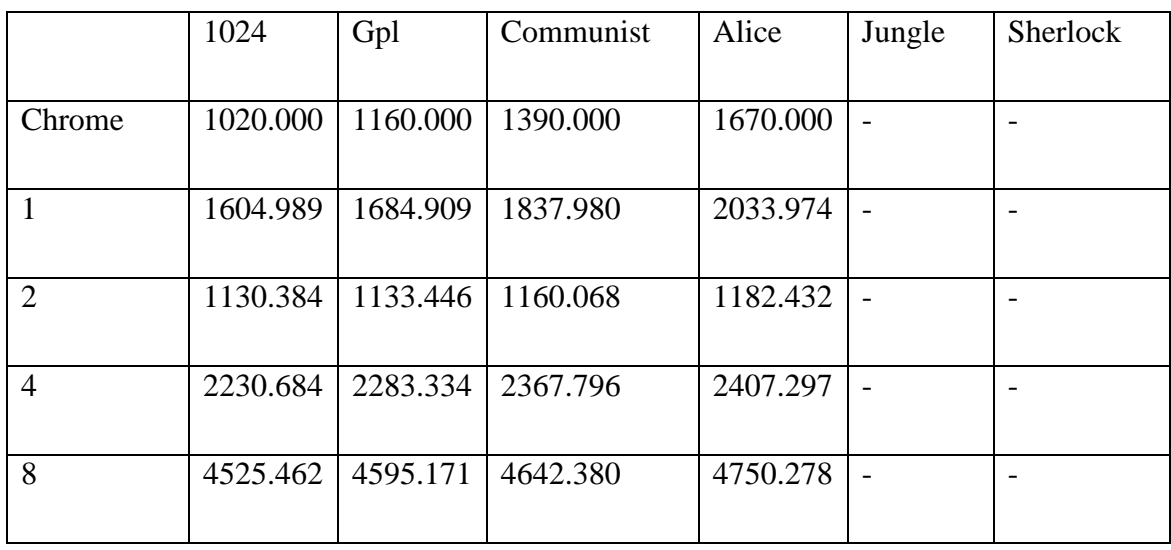

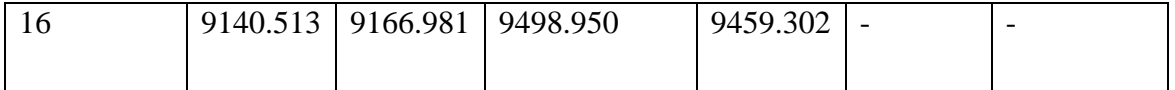

|                | 1024     | Gpl      | Communist | Alice    | Jungle | Sherlock                 |
|----------------|----------|----------|-----------|----------|--------|--------------------------|
| Chrome         | 615.000  | 727.000  | 911.000   | 1050.000 |        | $\overline{\phantom{0}}$ |
| $\mathbf{1}$   | 696.320  | 749.023  | 813.129   | 927.380  |        | $\overline{\phantom{0}}$ |
| $\overline{2}$ | 167.312  | 171.896  | 184.016   | 197.743  |        | $\overline{\phantom{0}}$ |
| $\overline{4}$ | 204.908  | 205.695  | 223.913   | 233.667  |        | $\overline{\phantom{0}}$ |
| 8              | 392.040  | 419.672  | 402.561   | 431.335  |        |                          |
| 16             | 764.194  | 754.108  | 840.705   | 879.516  |        |                          |
| 32             | 1472.630 | 1550.656 | 1535.932  | 1627.803 |        | $\overline{\phantom{0}}$ |
| 64             | 2895.844 | 2930.817 | 3024.697  | 3186.829 |        |                          |

Appendix 1. Table 8. HTMLy performance results for the Raspberry Pi 2.

Appendix 1. Table 9. HTMLy performance results for the x86 system.

|                | 1024    | Gpl     | Communist | Alice    | Jungle                   | Sherlock |
|----------------|---------|---------|-----------|----------|--------------------------|----------|
| Chrome         | 404.000 | 603.000 | 837.000   | 1220.000 |                          |          |
| $\mathbf{1}$   | 845.923 | 928.500 | 1036.834  | 1199.214 | $\overline{\phantom{a}}$ |          |
| $\overline{2}$ | 45.408  | 50.305  | 63.829    | 75.407   |                          |          |
| $\overline{4}$ | 91.820  | 80.490  | 93.571    | 119.346  |                          |          |
| 8              | 118.409 | 135.511 | 175.757   | 233.310  |                          |          |
| 16             | 238.887 | 270.823 | 350.782   | 465.322  |                          |          |

| $\Omega$<br>ے ب | 517.318  | $\mid$ 617.738   774.503 | 934.164 | $\overline{\phantom{0}}$ |  |
|-----------------|----------|--------------------------|---------|--------------------------|--|
| 64              | 1033.001 |                          |         |                          |  |

Appendix 1. Table 10. Mecha performance results for the Raspberry Pi 1.

|               | 1024      | Gpl       | Communist | Alice     | Jungle    | <b>Sherlock</b> |
|---------------|-----------|-----------|-----------|-----------|-----------|-----------------|
|               |           |           |           |           |           |                 |
| Chrome        | 5070.000  | 5850.000  | 6930.000  | 8100.000  | 10680.000 |                 |
|               |           |           |           |           |           |                 |
|               | 4701.224  | 5411.641  | 6377.527  | 7643.466  | 10144.167 |                 |
|               |           |           |           |           |           |                 |
| $\mathcal{D}$ | 9478.346  | 10836.940 | 13159.107 | 15978.517 | 20367.633 |                 |
|               |           |           |           |           |           |                 |
| 4             | 18610.161 | 22171.864 | 22429.440 |           |           |                 |
|               |           |           |           |           |           |                 |

Appendix 1. Table 11. Mecha performance results for the Raspberry Pi 2.

|                | 1024      | Gpl       | Communist | Alice     | Jungle    | <b>Sherlock</b> |
|----------------|-----------|-----------|-----------|-----------|-----------|-----------------|
| Chrome         | 1740.000  | 2060.000  | 2770.000  | 3560.000  | 5110.000  |                 |
| $\mathbf{1}$   | 1341.594  | 1758.286  | 2341.246  | 3128.568  | 4571.440  |                 |
| $\overline{2}$ | 1404.859  | 1826.219  | 2391.985  | 3195.645  | 4650.884  |                 |
| $\overline{4}$ | 1501.954  | 1929.005  | 2496.120  | 3311.143  | 4821.270  |                 |
| 8              | 3235.962  | 3981.075  | 5105.142  | 6841.880  | 9743.696  |                 |
| 16             | 6013.494  | 7930.762  | 10383.933 | 11050.843 | 17144.579 |                 |
| 32             | 12136.629 | 11707.600 | 16793.717 | 24947.554 | 35419.833 |                 |

Appendix 1. Table 12. Mecha performance results for the x86 system.

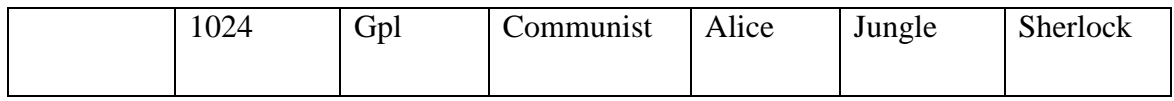

| Chrome         | 1130.000  | 1380.000 | 1710.000  | 2290.000 | 3250.000  |                          |
|----------------|-----------|----------|-----------|----------|-----------|--------------------------|
|                | 774.182   | 1016.962 | 1333.688  | 1826.653 | 2709.467  |                          |
| 2              | 1632.324  | 2122.790 | 2773.339  | 3783.479 | 5513.278  |                          |
| $\overline{4}$ | 3271.943  | 4265.582 | 5613.168  | 7618.242 | 11073.467 | $\overline{\phantom{0}}$ |
| 8              | 6617.060  | 8528.899 | 11229.778 |          |           |                          |
| 16             | 13215.550 |          |           |          |           |                          |

Appendix 1. Table 13. Phile performance results for the Raspberry Pi 1.

|                | 1024      | Gpl       | Communist | Alice     | Jungle    | Sherlock  |
|----------------|-----------|-----------|-----------|-----------|-----------|-----------|
|                |           |           |           |           |           |           |
| Chrome         | 1670.000  | 3100.000  | 4620.000  | 7640.000  | 10690.000 | 21170.000 |
|                |           |           |           |           |           |           |
| 1              | 1514.824  | 2911.819  | 4393.444  | 7353.330  | 10479.915 | 20921.675 |
|                |           |           |           |           |           |           |
| $\overline{2}$ | 3038.053  | 5936.822  | 8808.748  | 14849.847 |           |           |
|                |           |           |           |           |           |           |
| $\overline{4}$ | 6074.848  | 11749.802 | 27019.673 |           |           |           |
|                |           |           |           |           |           |           |
| 8              | 12327.940 |           |           |           |           |           |
|                |           |           |           |           |           |           |

Appendix 1. Table 14. Phile performance results for the Raspberry Pi 2.

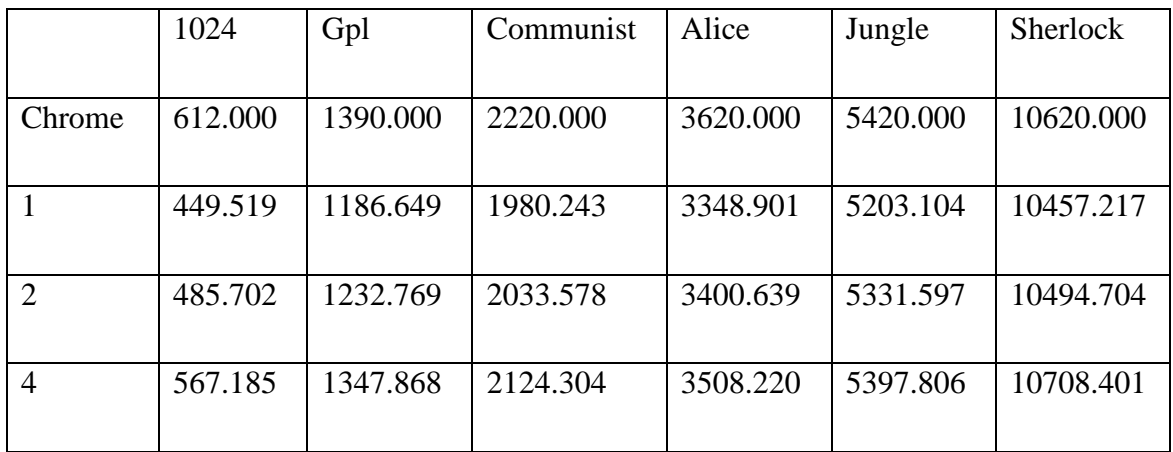

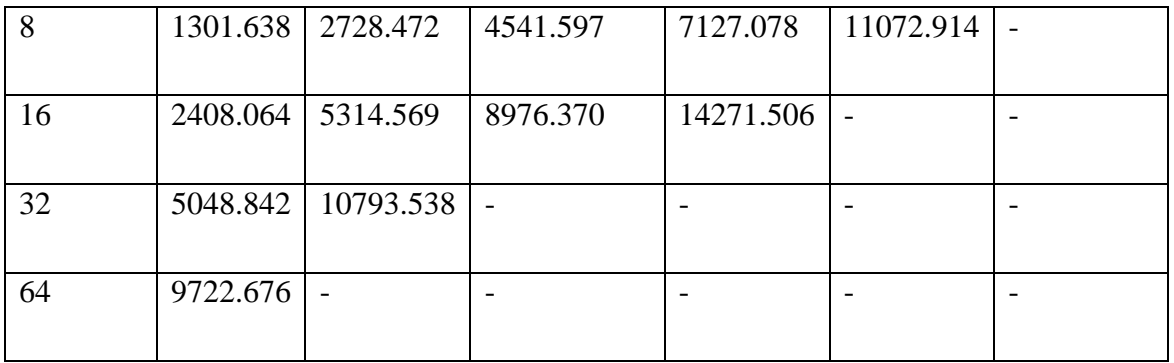

1024 Gpl Communist Alice Jungle Sherlock Chrome 318.000 815.000 1300.000 2190.000 3720.000 7370.000 1 235.458 689.848 1175.346 2067.588 3248.060 6525.354 2 | 469.672 | 1398.817 | 2387.945 | 4186.829 | 6526.008 | 13260.151 4 906.146 2760.938 4810.691 8369.440 -8 1783.860 5552.630 9654.746 - -16 |  $5208.138$  |  $13425.999$  | - | - | - | - $32$  | 10351.199 | - | - | - | - | - | -

Appendix 1. Table 15. Phile performance results for the x86 system.

Appendix 1. Table 16. Pico performance results for the Raspberry Pi 1.

|                             | 1024     | Gpl      | Communist | Alice     | Jungle                   | <b>Sherlock</b> |
|-----------------------------|----------|----------|-----------|-----------|--------------------------|-----------------|
|                             |          |          |           |           |                          |                 |
| Chrome                      | 1510.000 | 2540.000 | 2210.000  | 3170.000  | 5070.000                 | 8730.000        |
|                             |          |          |           |           |                          |                 |
|                             | 1281.235 | 2291.115 | 1888.973  | 2616.150  | 3928.329                 | 7119.776        |
|                             |          |          |           |           |                          |                 |
| $\mathcal{D}_{\mathcal{L}}$ | 2529.461 | 4648.785 | 3763.954  | 5350.594  | 8522.850                 |                 |
|                             |          |          |           |           |                          |                 |
| $\overline{A}$              | 5108.066 | 9199.444 | 7558.922  | 10932.874 | $\overline{\phantom{0}}$ |                 |
|                             |          |          |           |           |                          |                 |

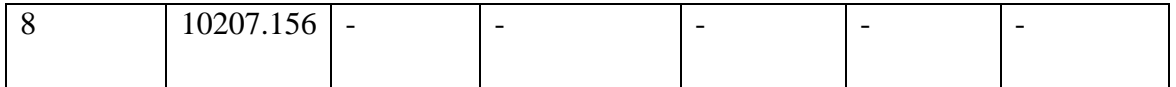

|                | 1024     | Gpl      | Communist | Alice    | Jungle    | Sherlock |
|----------------|----------|----------|-----------|----------|-----------|----------|
| Chrome         | 612.000  | 1260.000 | 1010.000  | 1350.000 | 2230.000  | 3930.000 |
| $\mathbf{1}$   | 368.011  | 869.172  | 557.334   | 773.167  | 1189.936  | 2150.499 |
| $\overline{2}$ | 392.653  | 893.836  | 591.954   | 822.789  | 1225.434  | 2226.003 |
| $\overline{4}$ | 445.185  | 926.091  | 648.380   | 873.300  | 1320.878  | 2384.520 |
| 8              | 1185.205 | 2197.875 | 1316.731  | 1769.776 | 2753.892  | 4920.685 |
| 16             | 2037.653 | 3891.512 | 2648.160  | 3670.706 | 5443.460  | 9516.163 |
| 32             | 3878.204 | 7812.589 | 5450.163  | 7247.537 | 10776.438 |          |
| 64             | 7402.073 |          | 10967.790 |          |           |          |

Appendix 1. Table 17. Pico performance results for the Raspberry Pi 2.

Appendix 1. Table 18. Pico performance results for the x86 system.

|                | 1024     | Gpl      | Communist | Alice    | Jungle    | Sherlock  |
|----------------|----------|----------|-----------|----------|-----------|-----------|
| Chrome         | 246.000  | 609.000  | 588.000   | 869.000  | 1640.000  | 3130.000  |
| $\mathbf{1}$   | 115.455  | 405.209  | 261.003   | 438.925  | 749.458   | 1473.864  |
| $\overline{2}$ | 226.944  | 810.414  | 518.176   | 892.661  | 1501.084  | 2978.355  |
| $\overline{4}$ | 421.738  | 1592.003 | 1020.431  | 1724.976 | 2946.427  | 5877.397  |
| 8              | 833.559  | 3191.139 | 2046.562  | 3434.066 | 5865.920  | 11796.916 |
| 16             | 1662.894 | 6380.652 | 4095.918  | 6888.757 | 13421.095 |           |

| $\Omega$ |          | 3400.850   13093.606   8505.353 |   | 16645.803 |  |
|----------|----------|---------------------------------|---|-----------|--|
|          |          |                                 |   |           |  |
| 64       | 6881.644 | $\overline{\phantom{0}}$        | - |           |  |
|          |          |                                 |   |           |  |

Appendix 1. Table 19. PuppyCMS performance results for the Raspberry Pi 1.

|                | 1024     | Gpl      | Communist | Alice    | Jungle   | <b>Sherlock</b> |
|----------------|----------|----------|-----------|----------|----------|-----------------|
| Chrome         | 1030.000 | 1020.000 | 1090.000  | 1660.000 | 2110.000 | 8050.000        |
| $\mathbf{1}$   | 36.807   | 42.030   | 43.793    | 53.746   | 78.795   | 125.013         |
| $\overline{2}$ | 47.698   | 53.024   | 78.502    | 96.814   | 138.764  | 231.524         |
| $\overline{4}$ | 80.265   | 106.304  | 149.087   | 202.925  | 280.120  | 468.433         |
| 8              | 177.634  | 209.391  | 348.772   | 400.850  | 565.737  | 934.753         |
| 16             | 307.272  | 418.407  | 604.793   | 826.497  | 1155.967 | 1911.939        |
| 32             | 647.184  | 1023.812 | 1262.487  | 1627.969 | 2388.793 | 3948.129        |
| 64             | 1241.234 | 1743.603 | 2607.108  | 3538.699 | 4862.308 | 7971.302        |

Appendix 1. Table 20. PuppyCMS performance results for the Raspberry Pi 2.

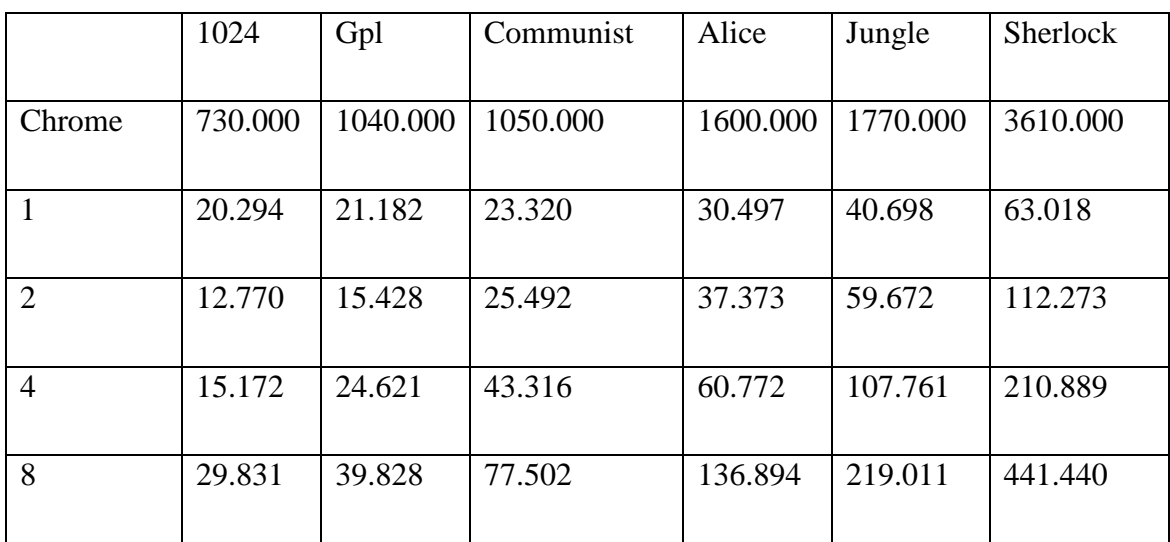

| 16 | 57.164  | 85.292  | 160.008 | 261.062 | 438.947  | 827.639  |
|----|---------|---------|---------|---------|----------|----------|
|    |         |         |         |         |          |          |
| 32 | 102.687 | 148.257 | 309.774 | 500.402 | 855.373  | 1651.920 |
|    |         |         |         |         |          |          |
| 64 | 196.751 | 264.091 | 615.763 | 995.747 | 1694.769 | 3295.828 |
|    |         |         |         |         |          |          |

Appendix 1. Table 21. PuppyCMS performance results for the x86 system.

|                | 1024    | Gpl      | Communist | Alice    | Jungle   | Sherlock |
|----------------|---------|----------|-----------|----------|----------|----------|
| Chrome         | 565.000 | 1130.000 | 947.000   | 1570.000 | 2160.000 | 4220.000 |
| $\mathbf{1}$   | 3.473   | 6.487    | 12.746    | 21.142   | 35.900   | 69.383   |
| $\overline{2}$ | 6.361   | 11.671   | 25.311    | 41.111   | 71.385   | 137.416  |
| $\overline{4}$ | 13.009  | 23.732   | 48.244    | 79.067   | 139.055  | 273.002  |
| 8              | 25.826  | 46.074   | 94.562    | 157.069  | 278.336  | 546.323  |
| 16             | 51.586  | 93.359   | 187.461   | 314.379  | 558.647  | 1088.360 |
| 32             | 103.431 | 180.826  | 373.889   | 615.846  | 1066.274 | 2151.889 |
| 64             | 204.547 | 368.292  | 757.458   | 1200.917 | 2347.061 | 4176.617 |

Appendix 1. Table 22. Singularity performance results for the Raspberry Pi 1.

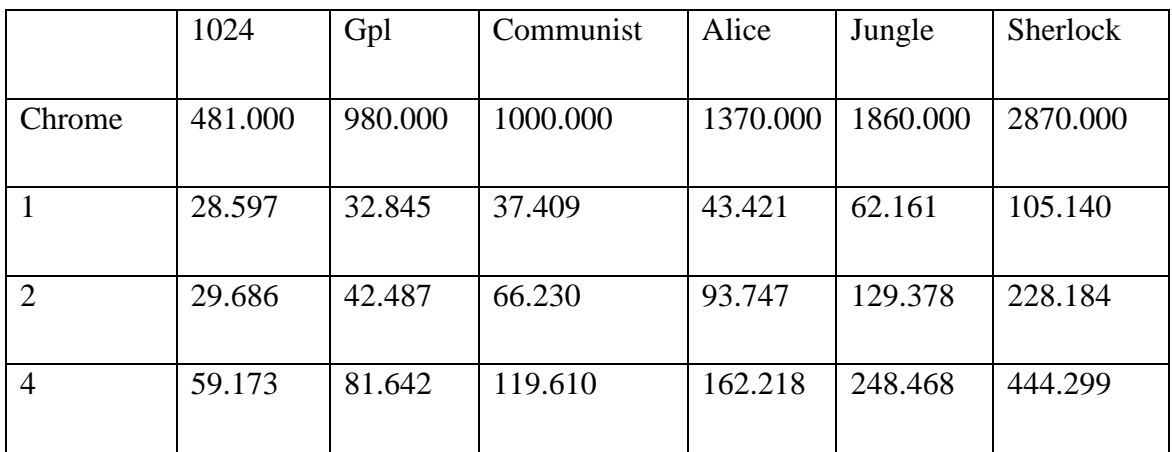

| 8  | 81.584  | 141.996  | 232.830  | 329.155  | 509.810  | 876.074  |
|----|---------|----------|----------|----------|----------|----------|
|    |         |          |          |          |          |          |
| 16 | 181.359 | 283.672  | 464.693  | 663.260  | 1029.899 | 1801.815 |
|    |         |          |          |          |          |          |
| 32 | 323.657 | 575.850  | 1096.926 | 1401.449 | 2123.480 | 3717.595 |
|    |         |          |          |          |          |          |
| 64 | 795.751 | 1195.784 | 2044.764 | 2855.282 | 4447.001 | 7718.801 |
|    |         |          |          |          |          |          |

Appendix 1. Table 23. Singularity performance results for the Raspberry Pi 2.

|                | 1024    | Gpl     | Communist | Alice    | Jungle   | Sherlock |
|----------------|---------|---------|-----------|----------|----------|----------|
| Chrome         | 451.000 | 946.000 | 949.000   | 1400.000 | 1880.000 | 3030.000 |
| $\mathbf{1}$   | 16.474  | 14.987  | 20.892    | 25.133   | 36.976   | 64.583   |
| $\overline{2}$ | 11.146  | 13.066  | 22.473    | 33.507   | 54.071   | 107.374  |
| $\overline{4}$ | 9.604   | 19.432  | 36.571    | 60.240   | 105.601  | 210.047  |
| 8              | 18.613  | 36.361  | 73.464    | 135.939  | 211.302  | 412.920  |
| 16             | 34.295  | 69.882  | 150.595   | 240.695  | 422.084  | 819.244  |
| 32             | 67.663  | 134.579 | 291.911   | 491.297  | 833.462  | 1641.646 |
| 64             | 121.463 | 234.207 | 564.135   | 937.661  | 1671.033 | 3312.504 |

Appendix 1. Table 24. Singularity performance results for the x86 system.

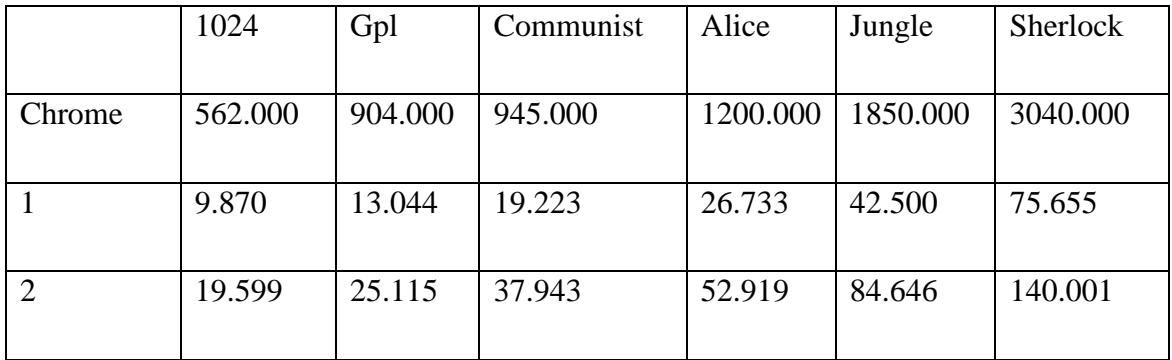

| $\overline{4}$ | 10.281  | 21.073  | 46.204  | 76.953   | 139.445  | 270.240  |
|----------------|---------|---------|---------|----------|----------|----------|
| 8              | 20.438  | 42.697  | 91.414  | 147.323  | 273.517  | 540.250  |
| 16             | 39.583  | 81.128  | 180.380 | 296.222  | 552.624  | 1084.044 |
| 32             | 79.951  | 157.712 | 360.280 | 569.932  | 1060.307 | 2142.142 |
| 64             | 162.222 | 318.781 | 723.385 | 1129.872 | 2176.017 | 4274.241 |

Appendix 1. Table 25. Yellow performance results for the Raspberry Pi 1.

|                | 1024     | Gpl      | Communist | Alice     | Jungle    | Sherlock  |
|----------------|----------|----------|-----------|-----------|-----------|-----------|
| Chrome         | 2510.000 | 4020.000 | 5850.000  | 8880.000  | 12470.000 | 24300.000 |
| 1              | 920.077  | 2385.459 | 4040.168  | 7209.563  | 10588.551 | 21879.445 |
| $\overline{2}$ | 1851.177 | 4806.730 | 8120.502  | 14550.867 |           |           |
| $\overline{4}$ | 3634.216 | 9688.519 |           |           |           |           |
| 8              | 7258.081 |          |           |           |           |           |

Appendix 1. Table 26. Yellow performance results for the Raspberry Pi 2.

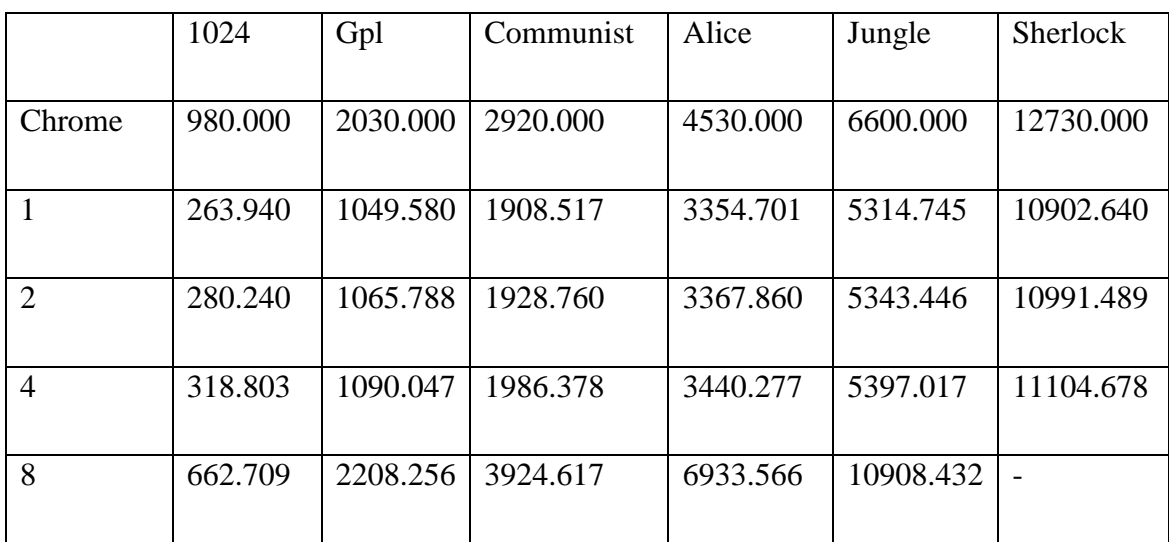
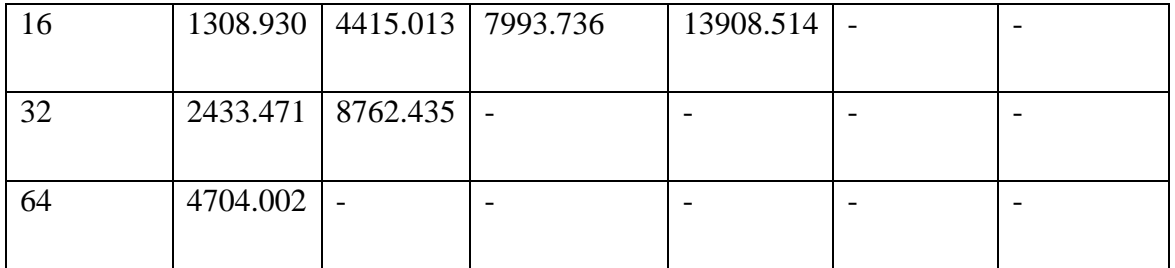

1024 Gpl Communist Alice Jungle Sherlock Chrome 312.000 950.000 1500.000 2540.000 4030.000 8630.000 1 94.204 585.111 1126.839 2084.608 3332.640 6899.007 2 169.693 1164.009 2259.424 4205.981 6706.179 13853.792 4 341.535 2350.066 4565.429 8463.421 - -8 684.352 4723.680 9156.676 - - $16$  | 1363.500 | 9458.661 | - | - | - | - | - $32$  |  $2771.133$  |  $-$  |  $-$  |  $-$  |  $-$  |  $-$  |  $-$  |  $64$  |  $5678.244$  | - | - | - | - | - | -

Appendix 1. Table 27. Yellow performance results for the x86 system.